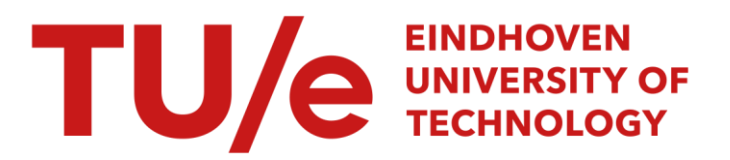

## Het programmapakket MARC en geometrisch niet-lineaire berekeningen

### Citation for published version (APA):

van Hoogstraten, P. A. A. (1986). *Het programmapakket MARC en geometrisch niet-lineaire berekeningen*. (DCT rapporten; Vol. 1986.030). Technische Hogeschool Eindhoven.

Document status and date:

Gepubliceerd: 01/01/1986

### Document Version:

Uitgevers PDF, ook bekend als Version of Record

### Please check the document version of this publication:

• A submitted manuscript is the version of the article upon submission and before peer-review. There can be important differences between the submitted version and the official published version of record. People interested in the research are advised to contact the author for the final version of the publication, or visit the DOI to the publisher's website.

• The final author version and the galley proof are versions of the publication after peer review.

• The final published version features the final layout of the paper including the volume, issue and page numbers.

[Link to publication](https://research.tue.nl/nl/publications/cd02d277-8e4d-45a4-8bae-fbae16ed443e)

#### General rights

Copyright and moral rights for the publications made accessible in the public portal are retained by the authors and/or other copyright owners and it is a condition of accessing publications that users recognise and abide by the legal requirements associated with these rights.

- Users may download and print one copy of any publication from the public portal for the purpose of private study or research.
- You may not further distribute the material or use it for any profit-making activity or commercial gain
- You may freely distribute the URL identifying the publication in the public portal.

If the publication is distributed under the terms of Article 25fa of the Dutch Copyright Act, indicated by the "Taverne" license above, please follow below link for the End User Agreement:

www.tue.nl/taverne

**Take down policy**<br>If you believe that this document breaches copyright please contact us at:

openaccess@tue.nl

providing details and we will investigate your claim.

**Het prograninriapakket MARC en geometrisch niet-lineaire berekeningen.** 

**P.A.A. van Hoogstraten** 

 $\frac{1}{4}$ 

**Deel** A **van het verslag van stage 4k805 juli 1986** 

**begeleiding: Ir. H. Rooyackers.** 

### Inleiding

Het programmapakket MARC, dat bij de afdeling Werktuigbouwkunde aan de THE is geïmplementeerd op de Prime P750 computer, biedl uitgebreide mogelijkheden voor Eindige Elementen berekeningen. Zo is het mogelijk met MARC geometrisch niet-lineaire berekeningen uit te voeren.

Deze berekeningen zijn uitgevoerd op een eenvoudig voorbeeld: de trekstaaf, die wordt gemodelleerd door één element. Er is een methode opgezet om deze berekeningen grafisch te vergelijken met de analytische oplossing.

Bij dit werk het ik dankbaar gebruik kunnen maken van de hulp van medewerkers van de vakgroep WFW. Ik ben vooral dank verschuldigd aan Harrie Rooya kers, voor de talloze malen dat hij mij met raad en daad hæft bÿgestaan.

# Inhouds opgave

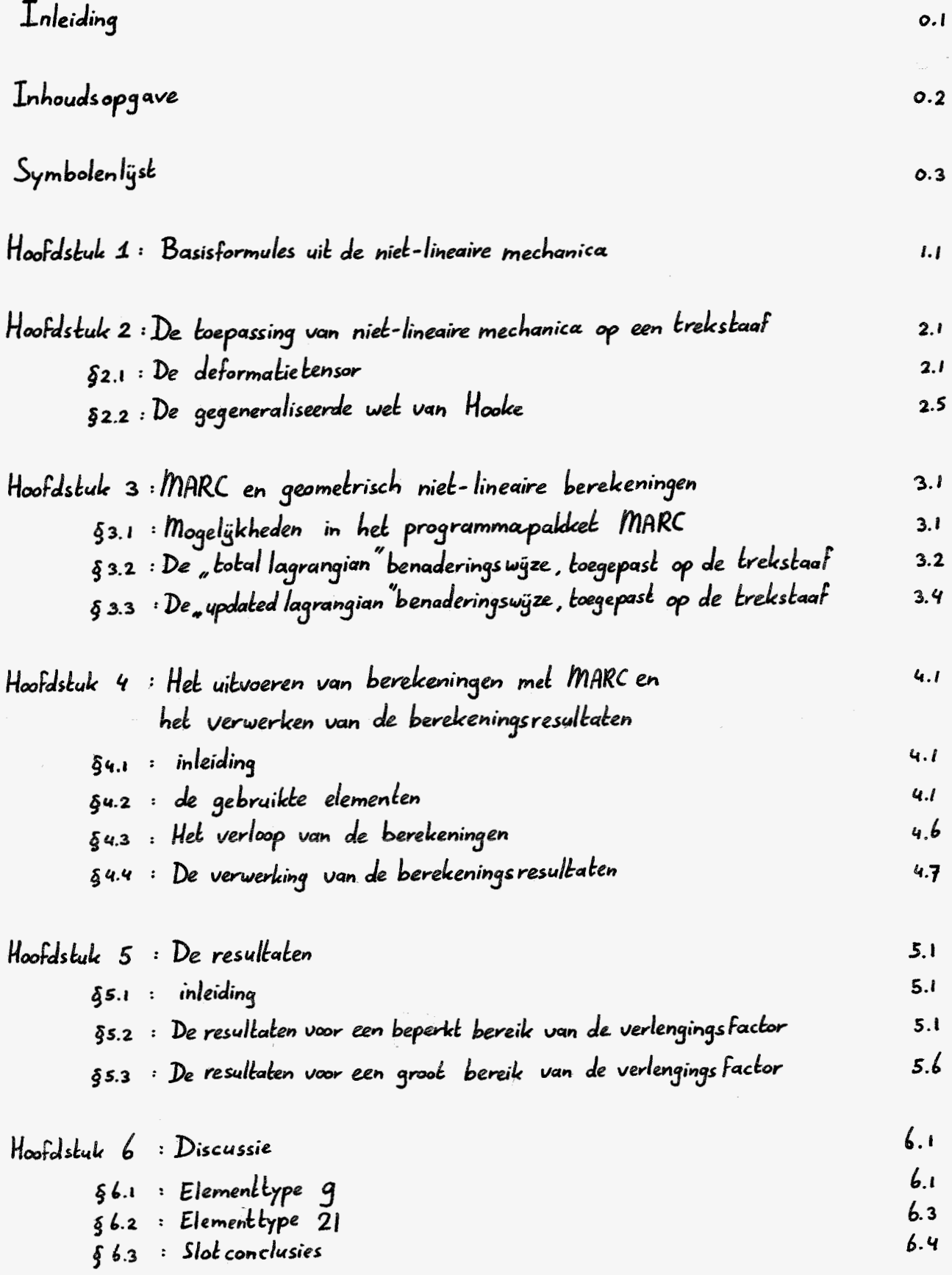

# $Symbolenligst$

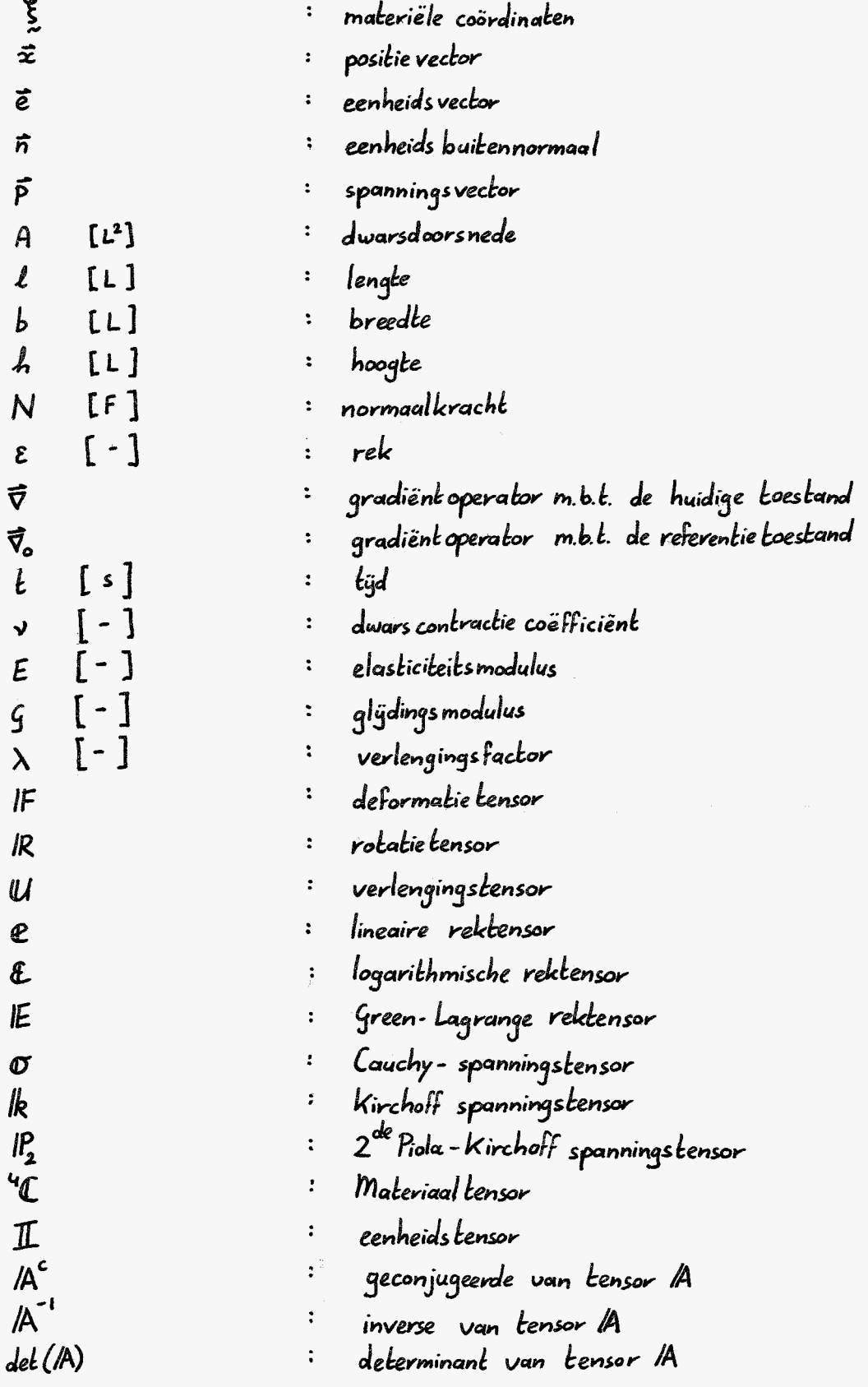

Hoofdstuk 1: Basisformules uit de niet-lineaire mechanica.

Wanneer een lichaam deformeert, gaat dit lichaam vanuit een referentietoestand over in een nieuwe toestand, ook wel momentane of huidige toestand genoemd. Om gedurende deze overgang alle punten van het lichaam te kunnen identificeren, krijgt elk punt een label toegekend.

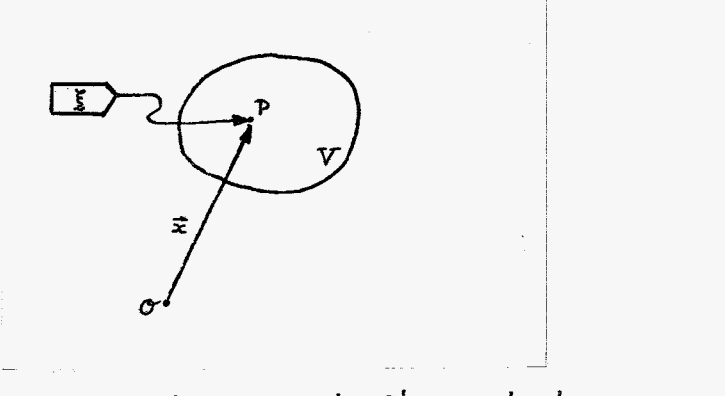

Fig1.1: positievector en materiële coördinalen van punt P

Het punt P, een materieel punt van het lichaam V, is in figuur 1.1. weergegeven met het label  $\xi$ . Dit label bevat de zogenaamde materiële coördinaten  $\xi_i$ ,  $\xi_z$ en  $\xi_3$ 

$$
\xi = [ \xi_1, \xi_2, \xi_3 ]^{T}
$$
 (11.)

De positie van het punt P kan gedurende de deformatie, ten opzichte van een vaste oorsprong O worden vastgelegd met een positievector  $\vec{x}$ , die afhankelijk zal zün van de tüd en de materiële coördinaten.

$$
\vec{x} = \vec{\chi} \left( \xi, t \right) \qquad \text{keuze:} \quad \vec{x}(0) = \vec{x}_0 = \vec{\chi} \left( \xi, t_0 \right) = \xi \qquad (1.2.)
$$

Twee naburige punten P en Q van een lichaam kunnen in de referentietoestand worden aangegeven met de labels & en  $\xi$ +d $\xi$  of met de positie vectoren  $\vec{x}_o$  en  $\vec{x}_o + d\vec{x}_o$  waarbij de beneden index o duidt op het referentie tijdstip  $t_{o}$ .

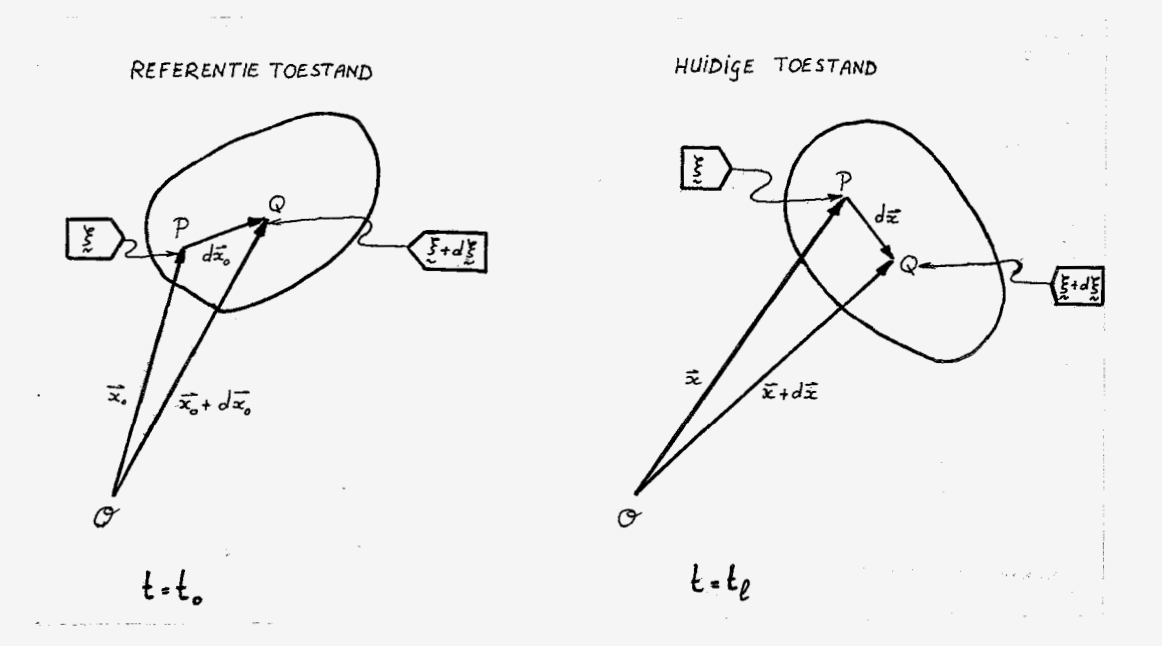

definitie van de verschilvectoren dx en dx  $fig. 1.2 :$ 

In de huidige toestand zijn de positievectoren  $\vec{x}_o$  en  $\vec{x}_o$  td $\vec{x}_o$  over gegaan in de vectoren = en = + d= . De verschilvector d= gaat dus over in de verschilvector dà. Deze overgang kan worden beschreven met de deformatietensor IF, een lineaire afbeelding waarvoor geldt:

$$
d\vec{x} = |F \cdot d\vec{x}_o| \qquad (1.3.)
$$

Aangetoond kan worden dat de deformatietensor als volgt kan worden Weergegeven. (zie  $[1]$ )

$$
|F = (\vec{\nabla}_{\!\!a} \vec{x})^c
$$
 (1.4.)

 $\overline{Y}_{o}$  = gradient operator m.b.t. de referentie toestand met  $\tilde{x}$  = positievector t.o.v. corsprong  $\sigma$ 

De deformatie tensor wordt gebruikt bij het definiëren van een maat voor de optredende rekken tÿdens de deformatie. Op basis van de deformatie-tensor zijn talloze rektensoren te formuleren. Enkele veel toegepaste rektensoren zijn :

 $-1.2-$ 

\* de Green-Lagrange rekkensor : 
$$
|\mathbf{E} = \frac{1}{2} (|\mathbf{F}^c \cdot \mathbf{F} - \mathbf{I}|)
$$
 (1.5.)

$$
\star de logarithmische rekkensor : \quad \& = \frac{1}{2} \ln (IF^{\text{c}} \mid F) \qquad (1.6)
$$

rektensor :  $\mathbf{C} = \sqrt{\mathbf{F} \cdot \mathbf{F}} - \mathbf{I}$ \* de lineaire  $(1.7)$ 

Hierbij wordt opgemerkt det I de eenheidstensor voorstelt. Per definitie beeldt de eenheidstensor een vector op zichzelf af.

De logarithmische rektensor blijkt fysisch het meest zinvol" te zijn, maar alleen bijde Green-Lagrange rektensor is het verband tussen rek en verlenging in elke willekeurige richting hetzelfde. De lineaire rektensor wordt toegepast in de geometrisch lineaire theorie. By kleine deformaties is er nauweligks verschil tussen de drie besproken rektensoren.

De rek E in eenwillekeurige richting kan bepaald worden met behulp van de eenheidsvector e in die richting:

$$
\varepsilon(\vec{\varepsilon}) = \vec{\varepsilon} \cdot \hat{A} \cdot \vec{\varepsilon} \qquad (1.8)
$$

Voor de tensor /A moet de gekozen rektensor worden genomen.

Wil men een verband tussen de belasting op het lichaam en de vervorming ervan kunnen beschrijven dan is naast een maat voor de rekken ook een maat voor de spanningen nodig. Ook daartoe zijn talloze tensoren voorgesteld.

\* er is sprake van een monotoon stijgende spanning bij toenemende verlenging, dit is niet zo bij de Green- Lagrange rektensor. Een en ander zal in het vervolg worden toegelicht.

Een veel toegepaste spanningstensor is de Cauchy-spanningstensor  $\sigma$ . Deze tensor is als volgt gedefinieerd.

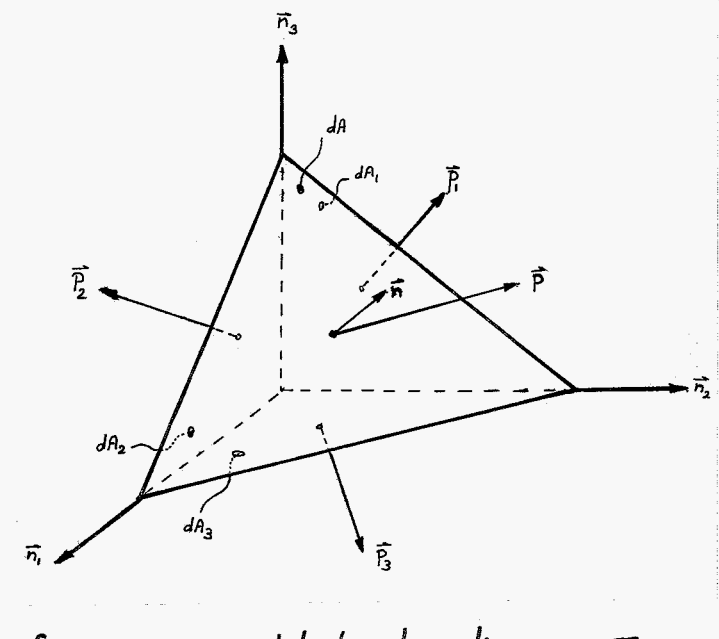

fig 1.3 : viervlak ter bepaling van  $\sigma$ .

en

Uitgangspunt is een infinitesimaal vierulakje, opgebouwd uit vlakjes met een oppervlak d $A_1$ , d $A_2$ , d $A_3$  en d $A$ . De eenheidsbuitennormalen van deze ulakjes zijn respectievelijk  $-\overline{n}_1$ ,  $-\overline{n}_2$ ,  $-\overline{n}_3$  en  $\overline{n}$ . De vectoren  $\vec{n}_1$ ,  $\vec{n}_2$  en  $\vec{n}_3$  zijn onderling loodrecht. De spanningsvectoren op de vier ulakjes zýn  $\vec{p}_1$ ,  $\vec{p}_2$ ,  $\vec{p}_3$  en  $\vec{p}$ .  $Er$  geldt:

$$
dA_{\dot{\iota}} = (\vec{n}_{\dot{\iota}} \cdot \vec{n}) dA \qquad \dot{\iota} = i, 2, 3 \qquad (i \cdot g)
$$

$$
\vec{p} = -\sum_{i=1}^{3} (\vec{p}_i \vec{n}_i) \cdot \vec{n}
$$
 (1.10.)

De Cauchy-spanningstensor  $\sigma$  is een lineaire afbeelding, die voldoet aan:

$$
\vec{p} = \vec{\omega} \cdot \vec{n} \qquad (1.41)
$$

$$
m_{ee} = \sum_{i=1}^{3} \overline{C} \overline{P_i} \overline{n_i}
$$
 (1.12.)

De spanningsvector op een ulakje met buitennormaal ñ door een punt P is is dus te-bepalen als de spanningsvectoren op drie onderling loodrechte vlakjes door P bekend zijn.

Op basis van de Cauchy-spanningstensor kunnen andere spanningstensoren worden geformuleerd.

> \* de Kirchoff-spanningstensor :  $\mathsf{lk}$  = det (IF).  $\sigma$  (1.13.) \* de  $2^{de}$  Piola - Kirchoff-spanningstensor:  $\mathbb{P}_{2}$  = det (IF)·IF  $\sigma$ ·IF (1.14)

det (IF) is de determinant van de deformatie tensor, dit is een maat voor de volumeverandering van het lichaam; zie [1]

Om verbanden tussen rektensoren en spanningstensoren te verkrijgen moet een materiaalgedrag worden verondersteld. \*<br>: Uoor elastisch materiaalgedrag kan worden aangenomen

> $IP_{2}$   $(t=t_{\ell}) = \int_{0}^{t} (E(t-t_{\ell}))$  $(1.15)$

Wanneer wordt beperkt tot lineair elastisch materiaalgedrag kan gebruik worden gemaakt van een zogenaamde materiaaltensor "C. Dit is een vierde-orde tensor.

> $|P_{2}(t=t_{\ell}) - 4 \mathbb{C} : |E(t=t_{\ell})|$  $(1.16.)$

Onder voorwaarde dat het lineair elastische materiaal zich isotroop gedraagt, geldt voor de materiaaltensor:

$$
{}^4\mathbb{C} = 2\mathcal{G} \left( \frac{4\mathbb{I} + {}^4\mathbb{I}^4}{2} + \frac{\mathcal{V}}{1-2\mathcal{V}} \mathbb{II} \right) \qquad (1.17)
$$

In deze formule stelt G de zogenaamde glÿdingsmodulus voor, terwÿl v de dwarscontractie-coëfficient is. Zij zijn onderling gerelateerd:

<sup>\*</sup> Het blijkt dat spannings- en rek-maten energetisch gekoppeld zijn. In het verband<br>(1.15) geldt dat aan de Green-Lagrange rektensor de tweede Piolo-Kirchoff-<br>spanningstensor moet worden gekoppeld. Met dezelfde & kunnen oo

$$
G = \frac{E}{2(1+V)}
$$
 (1.18)

# waarbij E de Elasticiteitsmodulus is.

Substitutie van (1.17) in (1.16) levert:

$$
IP_2(t=t_\ell) = IP_{2\ell} = 2\zeta \left( I E_\ell + \frac{\gamma}{1-2\nu} tr(I E_\ell) \mathbb{I} \right) \qquad (1.19)
$$

De benedenindex L duidt op het momentane tijdstip t=tf.<br>Formule (1.1g) wordt ook wel de gegeneraliseerde wet van Hooke. genoemd.

Hoofdstuk 2 : De toepassing van niet-lineaire mechanica op een trekstaaf.

#### De deformatietensor  $\oint 2.1$

In fig. 2.1 is de referentie configuratie weergegeven, aan de hand waarvan de volgende afleidingen en berekeningen zijn gemaakt. Hierbij wordt gebruik gemaakt van de basisformules die in hoofdstuk 1 zijn behandeld.

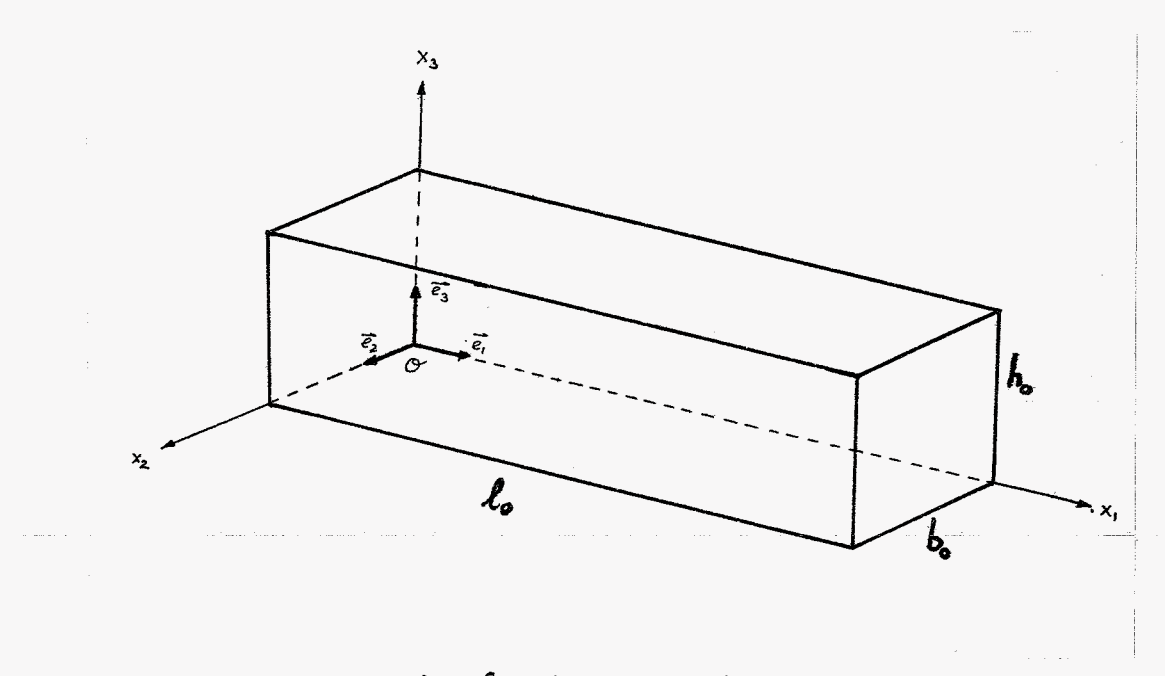

de referentie configuratie .  $f$ iq. 2.1.

De referentie trekstaaf is recht, spanningsloos en van isotroop materiaal gemaakt. Als gevolg van een uniforme belasting in x,-richting zal de staaf homogeen gaan deformeren. De staaf blijft dus recht. De x,-, x,- en x<sub>3</sub>-as worden vast in de ruimte gekozen. Na de deformatie zullen dê drie ribben van de staaf die oorspronkelijk samenvielen met de  $x_i$ -as,  $x_i$ -as en  $x_3$ -as dit nog steeds doen. Het vlak van de staaf dat inde referentie toestand samenvalt met het ruimtelijke vlak , opgespannen door  $\vec{e}_2$  en  $\vec{e}_3$  , blüft in dit vlak liggen.

Er kan nu worden gesteld :

$$
l = l_0 \cdot \lambda_1
$$
  
b = b<sub>0</sub> · \lambda<sub>2</sub>  

$$
l_1 = h_0 \cdot \lambda_3
$$
 (2.1.1)

In deze notatie stellen l, b en h de lengte, breedte en hoogte van de staaf in de vervormde toestand voor, terwijl  $\lambda_i$  (i=1,2,3) de verlengings. Factor in de richting van de  $x_i$ -as is.

In de referentie configuratie kunnen we de materiële coördinaten & als volgt weergeven:

$$
\xi_1 = \frac{x_0}{l_0} \qquad \qquad j \qquad 0 \leqslant X_{10} \leqslant l_0 \qquad \text{en} \qquad 0 \leqslant \xi_1 \leqslant l
$$
\n
$$
\xi_2 = \frac{x_{20}}{l_0} \qquad \qquad j \qquad 0 \leqslant X_{20} \leqslant b_0 \qquad \text{en} \qquad 0 \leqslant \xi_2 \leqslant l \qquad (2.1.2.)
$$
\n
$$
\xi_3 = \frac{x_{30}}{l_0} \qquad \qquad j \qquad 0 \leqslant X_{30} \leqslant h_0 \qquad \text{en} \qquad 0 \leqslant \xi_3 \leqslant l
$$

x10, x20 en x30 zijn de ruimtelijke coordinaten op het tijdstip t=0. Na de deformatie geldt volgens (2.1.1.):

$$
x_{i\ell} = \lambda_1 x_{io}
$$
  
\n
$$
x_{2\ell} = \lambda_2 x_{zo}
$$
 beneden index  $\ell$  divide op het kjøskip t=t<sub>l</sub> (2.1.3.)  
\n
$$
x_{3\ell} = \lambda_3 x_{3o}
$$

In de referentie configuratie geldt:

$$
\vec{X}_o = X_{lo} \vec{e}_1 + X_{2o} \vec{e}_2 + X_{3o} \vec{e}_3 \quad \text{met} \quad X_{io} = (\vec{X}_o \cdot \vec{e}_i) \quad (2.1.4)
$$

en in de momentane configuratie:

$$
\vec{\chi}_{\ell} = X_{i\ell} \vec{\xi}_{i} + X_{2\ell} \vec{\xi}_{2} + X_{3\ell} \vec{\xi}_{3}
$$
\n
$$
= \lambda_{i} X_{i0} \vec{\xi}_{i} + \lambda_{2} X_{20} \vec{\xi}_{2} + \lambda_{3} X_{30} \vec{\xi}_{3}
$$
\n
$$
= \lambda_{i} \left( \vec{\chi}_{0} \cdot \vec{\xi}_{i} \right) \vec{\xi}_{i} + \lambda_{2} \left( \vec{\chi}_{0} \cdot \vec{\xi}_{2} \right) \vec{\xi}_{2} + \lambda_{3} \left( \vec{\chi}_{0} \cdot \vec{\xi}_{3} \right) \vec{\xi}_{3}
$$
\n
$$
= \left( \lambda_{i} \vec{\xi}_{i} \vec{\xi}_{i} + \lambda_{2} \vec{\xi}_{2} \vec{\xi}_{2} + \lambda_{3} \vec{\xi}_{3} \vec{\xi}_{3} \right) \cdot \vec{\chi}_{0}
$$
\n
$$
(2.1.5.)
$$

Zo kan ook worden afgeleid:

$$
(\vec{x}+d\vec{x})_{\ell} = (\lambda_i \vec{e}_i \vec{e}_i + \lambda_i \vec{e}_2 \vec{e}_2 + \lambda_i \vec{e}_3 \vec{e}_3) (\vec{x}+d\vec{x})_o \qquad (2.1.6.)
$$

$$
du_s: \qquad d\vec{x}_\ell = (\lambda_i \vec{e}_i \vec{e}_i + \lambda_2 \vec{e}_2 \vec{e}_2 + \lambda_3 \vec{e}_3 \vec{e}_3) \cdot d\vec{x}_o \qquad (2.1.7.)
$$

Volgens (1.3.) geldt:  $d\vec{x}_\ell = \mathbb{F} \cdot d\vec{x}_0$ Daarmee is de deformatietensor IF beleend.

$$
\mathbf{F} = \lambda_i \, \vec{\epsilon}_1 \vec{\epsilon}_1 + \lambda_2 \, \vec{\epsilon}_2 \vec{\epsilon}_2 + \lambda_3 \, \vec{\epsilon}_3 \vec{\epsilon}_3 \tag{2.1.8}
$$

opmerking:

De deformatietensor IF is ook te berekenen door gebruik te maken van IF =  $(\vec{\nabla}_{\alpha}\vec{x})^{\alpha}$ . In dit geval is dat omslachtig.  $(2.1.9.)$ 

Wanneer een willekeurig blokje materiaal deformeert (deformatietensor IF), zullen er in dit blokje materiële lijnstulejes zijn, die zowel voor als na de deformatie loodrecht op elkaar staan. De richtingen waarin deze lÿnstukjes lopen worden hoofdrekrichtingen genoemd. Als nu een rechthoekig blokje materiaal wordt genomen, waarvan drie ribben in de referentie configuratie samen vallen met de hoofdrekrichtingen  $\bar{n_{o_i}}$  (  $i = 1, 2, 3$ ), zal de deformatie van dit zg. hoofdrek blokje uit twee delen kunnen worden samengesteld.

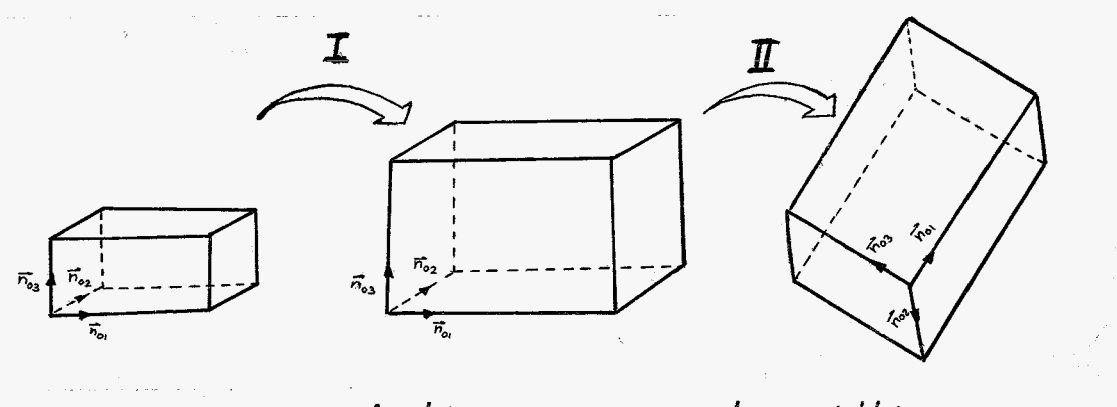

fig. 2.2. : de deformatie van een hoofdrekblokje.

Het blokje wordt in stap I langs zijn hoofdrekrichtingen opgerekt en zaldan in stap I een rotatie als star lichaam kunnen uitvoeren.

In formule vorm kan dit als volgt worden weergegeven!

$$
IF = IR \cdot U \qquad (2.1.10)
$$

Ul is de zogenaamde verlengingstensor. Ul is positief definiet dus:  $\vec{\alpha} \cdot \mathcal{U} \cdot \vec{\alpha} > o$  voor alle  $\vec{\alpha} \neq \vec{o}$  $IR$  is de rotatie tensor.  $IR$  is orthogonaal dus:  $IR<sup>c</sup>$ .  $IR = IL$  en  $lR^c$  =  $lR^{-1}$ Het opdelen van IF in IR en UL wordt de rechter polaire decompositie genoemd. .<br>Voor de te beschouwen trekstaaf is de rotatie-tensor gelijk aan de<br>eenheidstensor. De hoofdrek-richtingen lopen dus evenwijdig aan de  $X_{17}$   $X_{2}$ ,  $\mathcal{C}n$   $X_{3}$ -as.

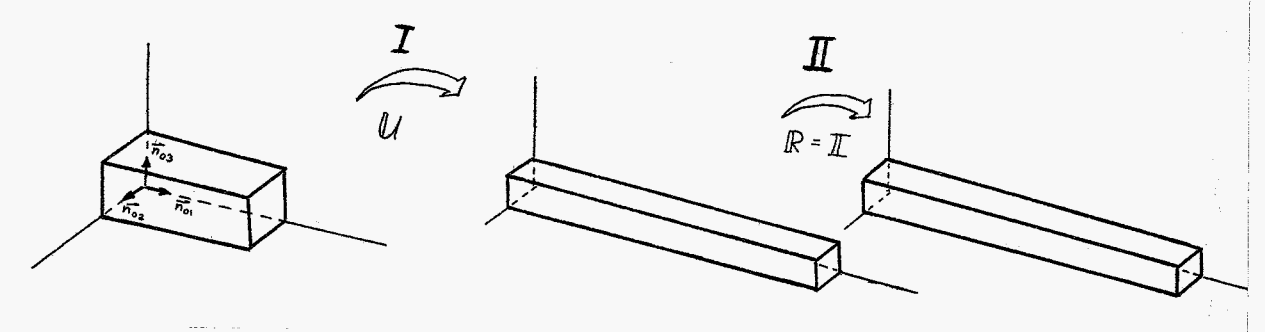

fig. 2.3. Polaire decompositie bij de trekstaaf.

immers:

$$
\begin{array}{l}\n|K \cdot \overline{n_{o_1}} = \overline{n_{o_1}} \\
|R \cdot \overline{n_{o_2}} = \overline{n_{o_2}} \\
|R \cdot \overline{n_{o_3}} = \overline{n_{o_3}}\n\end{array}\n\bigg\} \quad |R = \underline{I}
$$

De verlengingstensor Ul is dus gelijk aan de deformatietensor IF.

$$
U = \lambda_1 \bar{\epsilon_1} \bar{\epsilon_1} + \lambda_2 \bar{\epsilon_2} \bar{\epsilon_2} + \lambda_3 \bar{\epsilon_3} \bar{\epsilon_3}
$$
 (2.1.1)

Formeel kan U wonden bepaald uit:  $($ zie [i])  $UL \cdot UL = IF \cdot IF$  $(2.1.12)$ 

In het voorgaande hoofdstuk werd in de gegeneraliseerde wet van Hooke gebruik gemaakt van de Green-Lagrange reletensor. Nu de deformatie tensor IF bekend is, is het bepalen van deze rektensor erg eenvoudig.

$$
E = \frac{1}{2} \left( iF^c \cdot |F - \underline{T} \right) = \frac{1}{2} \left( i\mathcal{L}^2 - \underline{T} \right)
$$
  
\n
$$
= \frac{1}{2} \left( \left( \lambda_i^2 \vec{e}_i \vec{e}_i + \lambda_2^2 \vec{e}_2 \vec{e}_2 + \lambda_3^2 \vec{e}_3 \vec{e}_3 \right) - \underline{T} \right)
$$
  
\n
$$
= \sum_{i=1}^3 \frac{1}{2} \left( \lambda_i^2 - i \right) \vec{e}_i \vec{e}_i
$$
 (2.2.1)

Dit resultaat kan worden gesubstitueerd in (1.1g).

$$
\begin{array}{lll}\n\int_{2\ell} & = & 2 \zeta \left( \left( \frac{3}{\epsilon_{d}} + \frac{\nu}{1-\nu} \right) \epsilon_{i} \left( \left( \frac{\rho}{\epsilon_{d}} \right) \right) \right) \\
& = & 2 \zeta \left( \frac{3}{\epsilon_{d}} \frac{1}{2} \left( \lambda_{iq}^{2} - 1 \right) \overline{\epsilon_{i}} \overline{\epsilon_{i}} + \frac{\nu}{1-\nu} \cdot \frac{3}{\epsilon_{d}} \frac{1}{2} \left( \lambda_{iq}^{2} - 1 \right) \cdot \left( \overline{\epsilon_{i}} \overline{\epsilon_{i}} + \overline{\epsilon_{2}} \overline{\epsilon_{2}} + \overline{\epsilon_{3}} \overline{\epsilon_{3}} \right) \right) \\
& = & 2 \zeta \left\{ \left[ \frac{1}{2} \left( \lambda_{iq}^{2} - 1 \right) + \frac{\nu}{1-\nu} \left( \frac{1}{2} \left( \lambda_{iq}^{2} - 1 \right) + \frac{1}{2} \left( \lambda_{2q}^{2} - 1 \right) + \frac{1}{2} \left( \lambda_{3q}^{2} - 1 \right) \right] \overline{\epsilon_{i}} \overline{\epsilon_{i}} + \right\} \\
& \left[ \frac{1}{2} \left( \lambda_{2q}^{2} - 1 \right) + \frac{\nu}{1-\nu} \left( \frac{1}{2} \left( \lambda_{iq}^{2} - 1 \right) + \frac{1}{2} \left( \lambda_{2q}^{2} - 1 \right) + \frac{1}{2} \left( \lambda_{3q}^{2} - 1 \right) \right] \overline{\epsilon_{i}} \overline{\epsilon_{i}} + \left[ \frac{1}{2} \left( \lambda_{2q}^{2} - 1 \right) + \frac{\nu}{1-\nu} \left( \frac{1}{2} \left( \lambda_{iq}^{2} - 1 \right) + \frac{1}{2} \left( \lambda_{2q}^{2} - 1 \right) + \frac{1}{2} \left( \lambda_{3q}^{2} - 1 \right) \right] \overline{\epsilon_{i}} \overline{\epsilon_{i}} \right\} \n\end{array}
$$

 $(2.2.2)$ De tweede Piola-Kirchoff spanningstensor zal bij een homogene belasting in  $x_i$ -richting alleen een term  $\sigma_n$   $\vec{e_i}\vec{e_j}$  bevatten. Door de gekozen belasting zal de Cauchy-Spanningstensor namelijk alleen een term met het dyadische produkt e, e, bevatten. Omdat de deformatietensor IF, evenals IF°, IF<sup>+1</sup>en IF<sup>-c</sup> alleen termen met dyadische produkten eiei (i=1,2,3) bevat en de  $2^{de}$  Piola-Kirchoff spanningstensor met de Cauchyspanningstensorsamen-<br>hangt volgens IP<sub>2</sub> = det(IF)·IF<sup>-1</sup> O·IF<sup>-1</sup> zal ook IP<sub>2</sub> alleen een term met het dyadische produkt ē, e, bevatten.

$$
\begin{array}{lll}\nU_{i} & (2.2.2) & \text{volgt} & \text{d}aarom : \\
& & & \\
& & & \\
& & & \frac{1}{2} \left( \lambda_{2\ell}^2 - 1 \right) + \frac{\lambda}{1 - \nu} \sum_{i=1}^3 \frac{1}{2} \left( \lambda_{i\ell}^2 - 1 \right)\n\end{array}
$$

$$
(i) \frac{1}{2} (\lambda_{2l}^{2} - i) + \frac{1}{1 - v} \sum_{i=1}^{n} \frac{1}{2} (\lambda_{il}^{2} - i) = 0
$$
  

$$
(2) \frac{1}{2} (\lambda_{3l}^{2} - i) + \frac{1}{1 - v} \sum_{i=1}^{3} \frac{1}{2} (\lambda_{il}^{2} - i) = 0
$$

Er moet dan gelden  $(\lambda_2 \ell^2 - 1) = (\lambda_3 \ell^2 - 1)$  dus:  $\lambda_2 = \pm \lambda_3$ Omdat verlengingsfactoren altijd groter dan nul zijn geldt:

$$
\lambda_2 = \lambda_3 \tag{2.2.3}
$$

Dit resultaat is natuurlijk te verwachten bij isotroop materiaal. Verder volgt uit (1) en (2) :

$$
\frac{1}{2}(\lambda_{2\ell}^{2}-1) = \frac{1}{2}(\lambda_{3\ell}^{2}-1) = -\frac{\nu}{1-\nu}\sum_{i=1}^{3}\frac{1}{2}(\lambda_{i\ell}^{2}-1)
$$
 (2.2.4.)  
of:  $(\lambda_{2\ell}^{2}-1) = (\lambda_{3\ell}^{2}-1) = -\nu(\lambda_{i\ell}^{2}-1)$   
Omdal  $\lambda_{2\ell}^{2}>0$  en  $\lambda_{3\ell}^{2}>0$  moet gelden:

$$
1-\nu \left(\lambda_{l\ell}^2-1\right) > 0
$$
\n
$$
\lambda_{l\ell}^2-1 < \frac{1}{\nu} \implies \lambda_{l\ell}^2 < \frac{1+\nu}{\nu}
$$
\n
$$
d\mu s: \qquad 0 < \lambda_{l\ell} < \sqrt{\frac{1+\nu}{\nu}} \qquad (2.2.5)
$$

$$
\oint e^{bruik}
$$
  $mathed{van } 2\zeta = \frac{\varepsilon}{i+v}$   $volgt$   $ui\zeta = (2.2.2)$  :  
\n
$$
\iint_{2\ell} = \frac{\varepsilon}{i+v} \left[ \frac{1}{2} (\lambda \ell^2 - i) + \frac{\nu}{i-2\nu} \left( \frac{1}{2} (\lambda \ell^2 - i) + \frac{1}{2} (\lambda \ell^2 - i) + \frac{1}{2} (\lambda \ell^2 - i) \right) \right] \vec{e}_i \vec{e}_i
$$
\n
$$
= \frac{\varepsilon}{i+v} \left[ \frac{1}{2} (\lambda \ell^2 - i) + \frac{\nu}{i-2\nu} \left( \frac{1}{2} (\lambda \ell^2 - i) \right) (\lambda \ell^2 - i) \right] \vec{e}_i \vec{e}_i
$$
\n
$$
= \frac{1}{2} \varepsilon \left( \frac{i-2\nu}{(i+2)(i-2\nu)} + \frac{2\nu (\frac{i}{2}-\nu)}{(i+2)(i-2\nu)} \right) (\lambda \ell^2 - i) \vec{e}_i \vec{e}_i
$$
\n
$$
= \frac{1}{2} \varepsilon \left( \frac{\langle i+\nu \rangle (i-2\nu)}{(\langle i+\nu \rangle)(i-2\nu)} \right) (\lambda \ell^2 - i) \vec{e}_i \vec{e}_i
$$
\n
$$
= \frac{1}{2} \varepsilon (\lambda \ell^2 - i) \vec{e}_i \vec{e}_i
$$
\n(2.2.6.)

# Voor de trekstaaf uit fig. 2.1. geldt concluderend:

$$
|P_{2l}| = \frac{1}{2} E (\lambda_{il}^{2} - 1) \overline{e_{i} e_{i}}
$$
  
en  $\lambda_{2l}^{2} = \lambda_{3l}^{2} = 1 - \nu (\lambda_{il}^{2} - 1)$  (2.2.7)  
under voorwaarde dat:  
 $\lambda_{il} < \sqrt{\frac{1 + \nu}{\nu}}$ 

# § 3.1. Mogelijkheden in het programma pakket MARC

Voor het uitvoeren van analyses waarin grote rekken optreden, beschikt MARC over een drietal benaderingswÿzen.

D De "iterative Eulerian" benaderingswijze : Aangezien deze benadering bij plastisch materiaalgedrag wordt toegepast en in dit deelverslag alleen elastisch materiaalgedrag wordt onderzocht, zal hier niet nader op worden ingegaan

2) De "total Lagrangian" benaderingswijze : In de onvervormde configuratie wordt aan het lichaam een referentie-assenstelsel toegekend. Berekeningen aan het lichaam vinden plaats in incrementen. In elk increment wordt het referentie-assenstelsel gebruikt. Gebruikte rekken : Green-Lagrange-rekken Gebruikte spanningen : 2<sup>de</sup> Piola-Kirchoff-spanningen.

3) De "updated Lagrangian benaderingswijze : In tegenstelling tot de total Lagrangian benaderingswijze wordt bij deze benadering per increment niet gekeken naar een referentie-assenstelsel, maar wordt gebruik gemaakt van het resultaat na het vorige increment. Gebruikte rekken : Logarithmische rekken Gebruikte spanningen : Cauchy-spanningen.

In §2.2. is afgeleid dat voor de gebruikte trekstaaf geldt:

$$
\left|\frac{P}{2l}\right| = P_{l} \, \vec{\epsilon}_{1} \vec{\epsilon}_{1} = \frac{1}{2} \, \vec{E} \, \left(\lambda_{l} \frac{2}{l} - l\right) \, \vec{\epsilon}_{1} \vec{\epsilon}_{1} \, \vec{\epsilon}_{1} \n \times \left(\lambda_{l} \frac{2}{l} - l\right) \, \vec{\epsilon}_{1} \vec{\epsilon}_{1} \n \times \left(\lambda_{l} \frac{2}{l} - l\right) \quad ; \quad \lambda_{l} \leq \sqrt{\frac{4N}{V}} \n \tag{3.2.1}
$$

Wanneer de total lagrangian benadering wordt gebruikt, is deze formule direct toepasbaar. Bij het opstellen van (3.2.1) is immers een referentie assenstelsel gelozen, dat wordt gebruikt zoals in §3.1. 2) is omschreven.

Met het verband (3.2.1.) is het mogelijk om een belasting-verlenging curve te tekenen. De belasting op de trekstaaf is de uniaxiale kracht Ne. Deze kracht voldoet aan:

$$
N_{\ell} = \sigma_{\ell} A_{\ell}
$$
 (3.2.2.)  
Al is de momentane dvarsdoorsnede  
op volgt uit :  $\sigma_{\ell} = \sigma_{\ell} \overline{\epsilon_i} \overline{\epsilon_i}$ 

Voor de 2<sup>ole</sup> Piola-Kirchoff spanningstensor geldt

$$
IP_{2\ell} = \det (IF_{\ell}) \cdot IF_{\ell}^{-1} \cdot \mathcal{O}_{\ell} \cdot IF_{\ell}^{-c} \qquad (3.2.3)
$$

De Cauchy-spanningstensor is bekend evenals de deformatietensor

 $\sigma_{\ell}$  =  $\sigma_{\ell}$   $\vec{\epsilon}_{i}$   $\vec{\epsilon}_{i}$  =  $\frac{N_{\ell}}{A_{\ell}}$   $\vec{\epsilon}_{i}$   $\vec{\epsilon}_{i}$  $\overline{E}$  =  $\lambda_{1/2} \overline{\epsilon}_1 \overline{\epsilon}_1 + \lambda_{2/2} \overline{\epsilon}_2 \overline{\epsilon}_2 + \lambda_{3/2} \overline{\epsilon}_3 \overline{\epsilon}_3$  $I_{\ell}^{\overline{\ell}} = I_{\ell}^{\overline{\ell}} = \frac{1}{\lambda_{\ell} \ell} \overline{\epsilon_{\ell}} \overline{\epsilon_{\ell}} + \frac{1}{\lambda_{2} \ell} \overline{\epsilon_{2}} \overline{\epsilon_{2}} + \frac{1}{\lambda_{3} \ell} \overline{\epsilon_{3}} \overline{\epsilon_{3}}$ det (IFe) =  $\lambda_{1}e^{\lambda_{2}e^{\lambda_{3}l}}$ 

Subslitutie van deze gelÿkheden levert:

$$
\left|\int_{2\ell} = \frac{\lambda_{i\ell} \lambda_{2\ell} \lambda_{3\ell}}{\lambda_{i\ell}^{2}} \cdot \sigma_{\ell} \cdot \vec{e_i} \vec{e_i} = \frac{\lambda_{2\ell} \lambda_{3\ell}}{\lambda_{i\ell}} \cdot \frac{N_{\ell}}{R_{\ell}} \cdot \vec{e_i} \vec{e_i} \qquad (3.2.4)
$$

De momentane dwarsdoorsnede is uit te drukken in de begindwars doorsnede en de verlengingsfactoren.

 $A_{l} = A_{0} \cdot \lambda_{2} \ell \cdot \lambda_{3} \ell$ 

$$
D_{4s}: \t P_{2\ell} = \t \frac{\lambda_{2\ell}.\lambda_{3\ell}}{\lambda_{1\ell}} \frac{N_{\ell}}{A_{0}.\lambda_{1\ell}.\lambda_{2\ell}} \cdot \vec{e}_{1}\vec{e}_{1} = \frac{N_{\ell}}{A_{0}.\lambda_{1\ell}} \vec{e}_{1}\vec{e}_{1} \t (3.2.5)
$$

Formule (3.2.5) kan worden gelijkgesteld aan (3.2.1)

$$
\frac{N_{\ell}}{A_o \lambda_{\ell}} \quad \overline{\epsilon_i} \quad = \quad \frac{1}{2} E\left(\lambda_{\ell} \right)^2 - 1 \quad) \quad \overline{\epsilon_i} \overline{\epsilon_i} \tag{3.2.6}
$$

Deze vergelijking kan worden omgeschreven in een vorm Waarin zowel het linker- als het rechterlid dimensieloas is.

$$
\frac{N_{\ell}}{A_{o} \cdot E} = \frac{1}{2} \lambda_{\ell} (\lambda_{\ell}^{2} - 1) \qquad (3.2.7)
$$

Het linkerlid is op te vatten als de dimensieloze belasting op de trekstaaf. Het verband tussen deze belasting en de (ook dimensieloze!) verlengingsis grafisch weergegeven in figuur 3.1. Factor  $\lambda_{1\rho}$ 

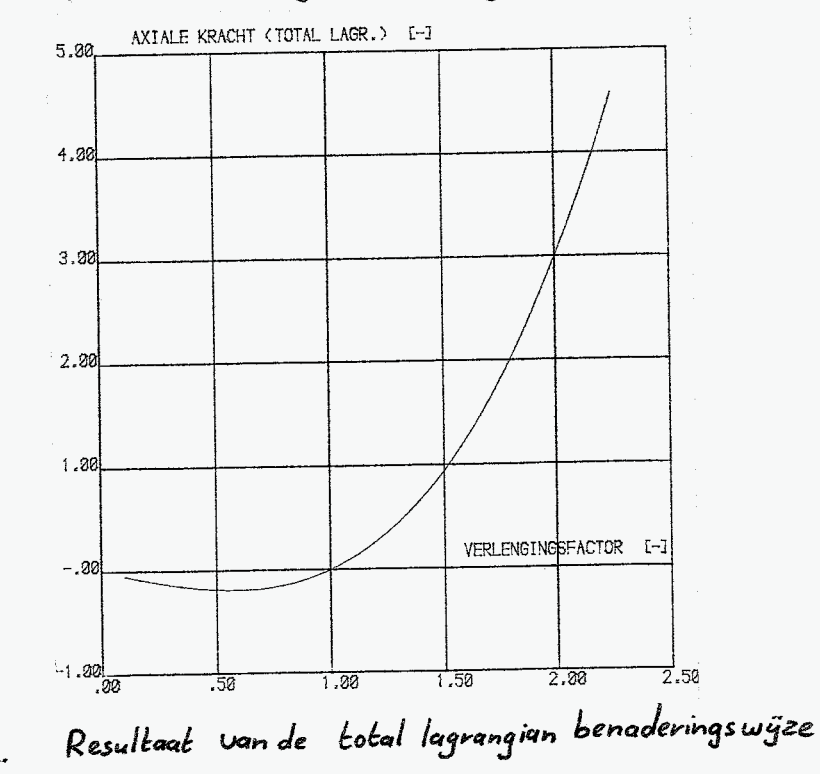

 $fig3.1.$ 

In de updated Lagrangian formulering wordt volgens de MARC-manuals gerekend met de Cauchy-spanningstensor  $\sigma$  en de logarithmische rektensor & Deze twee tensoren zijn, evenals de 2<sup>de</sup> Piola-Kirchoffspanningstensor P2 en de Green-Lagrange rektensor IE, energetisch gekoppeld en wel op devolgende manier:

$$
\sigma(\ell = \ell_{\rho}) = \mathcal{L} : \mathcal{L}(\ell = \ell_{\rho}) \qquad (3.3.1)
$$

of: Lzie hoofdstuk1)

$$
\sigma = 2\zeta \left( \xi + \frac{\gamma}{1-2\nu} \mathit{tr}(\xi) \underline{\mathbb{T}} \right) \qquad (3.3.2.)
$$

$$
mel \quad \mathfrak{D} = \mathfrak{O}(t = t_{\ell}) \quad en \quad \mathfrak{E} = \mathfrak{E}(t = t_{\ell}) \quad (3.3.3.)
$$

Formule (3.3.2.) is weer een versie van de gegeneraliseerde wet van Hooke. De logarithmische rektensor wordt bepaald door de deformatietensor IF:

$$
E = \frac{1}{2} \ln (IF^{c}.IF) = \frac{1}{2} \{ (ln \lambda_{1}) \bar{\epsilon}_{1} \bar{\epsilon}_{1} + (ln \lambda_{2}) \bar{\epsilon}_{2} \bar{\epsilon}_{2} + (ln \lambda_{3}) \bar{\epsilon}_{3} \bar{\epsilon}_{3} \}
$$
  

$$
= (ln \lambda_{1}) \bar{\epsilon}_{1} \bar{\epsilon}_{1} + (ln \lambda_{2}) \bar{\epsilon}_{2} \bar{\epsilon}_{2} + (ln \lambda_{3}) \bar{\epsilon}_{3} \bar{\epsilon}_{3} \qquad (3.3.4.)
$$

Substitutie hiervan in (3.3.2.) levert:

$$
\sigma = 2 \zeta \left\{ \begin{bmatrix} \ln \lambda_1 + \frac{\gamma}{1-2\gamma} \cdot \ln(\lambda_1 \lambda_2 \lambda_3) & \frac{\zeta}{2} \bar{\zeta}_1 + \\ \frac{\zeta}{2} \ln \lambda_2 + \frac{\gamma}{1-2\gamma} \cdot \ln(\lambda_1 \lambda_2 \lambda_3) & \frac{\zeta}{2} \bar{\zeta}_2 + \\ \frac{\zeta}{2} \ln \lambda_3 + \frac{\gamma}{1-2\gamma} \cdot \ln(\lambda_1 \lambda_2 \lambda_3) & \frac{\zeta}{2} \bar{\zeta}_3 \end{bmatrix} \right\}
$$
(3.3.5.)

In  $\S$  2.2. is opgemerkt dat geldt:

$$
\lambda_2 = \lambda_3 \qquad \text{(isotrop material)}
$$
\n
$$
2\zeta = \frac{\xi}{1+\nu}
$$
\n
$$
\sigma = \sigma, \vec{\epsilon} \vec{\epsilon}
$$

Samen met (3.3.5.) volgt dat moet gelden:

$$
(i) \qquad \ln \lambda_2 + \frac{\nu}{1-2\nu} \quad \ln \left( \lambda_1 \cdot \lambda_2^2 \right) = 0 \qquad (3.3.6)
$$

$$
(2) \qquad \ln \lambda_1 + \frac{\lambda}{1-2\lambda} \quad \ln \left( \lambda_1 \cdot \lambda_2^2 \right) = \frac{\sigma_1}{2\zeta} \qquad (3.3.7.)
$$

$$
u_{1}i \quad (3.3.6.) \text{ volge } i \qquad \qquad \ln \left( \lambda_{2} \cdot \lambda_{1} \frac{v_{1}}{1-2v} \cdot \lambda_{2} \frac{2v_{1}}{1-2v} \right) = 0 \quad \Leftrightarrow
$$
\n
$$
\lambda_{2} \frac{1}{1-2v} \cdot \lambda_{1} \frac{v_{2}}{1-2v} = 1 \quad \Leftrightarrow
$$
\n
$$
\lambda_{2} = \lambda_{3} = \lambda_{1} \qquad (3.3.8.)
$$
\n
$$
\sigma_{1} = 2 \zeta \left( \ln \lambda_{1} + \frac{\gamma}{1-2v} \ln \lambda_{1} \cdot \lambda_{1} \right) \quad \Leftrightarrow
$$
\n
$$
2 \zeta \left( \ln \lambda_{1} \frac{(1-2v) + v - 2v^{2}}{(1-2v)} \right) \quad \Leftrightarrow
$$
\n
$$
2 \zeta \left( 1+v \right) \ln \lambda_{1} \qquad \qquad (3.3.9.)
$$
\n
$$
\sigma_{1} = E \ln \lambda_{1} \qquad (3.3.9.)
$$

Met  $\sigma_i = \frac{N}{A}$  en  $A = \lambda_2 \lambda_3 A_o$  kan dit resultaat worden omgewertet tot:

$$
\frac{N}{EA_o} = \lambda_i^{-2V} ln \lambda_i
$$
 (3.3.10.)

Wanneer de " updated lagrangian" beschrävingswäze in MARC wordt toegepast, wordt de totale deformatie opgedeeld in een aantal incrementen. Per increment worden de veranderingen van de spanning en de verlenging van de trekstaaf bepaald t.o.v. het vorige increment. Deze veranderingen worden gesommeerd zodat de totale spanning en verlenging wordt verkregen. Voor de veranderingen in increment j geldt:

increment j: 
$$
(\sigma_i)_j = E \cdot ln(\lambda_i)_j
$$
 (3.3.11.)  
\nterwijl voor de dwarsdoorsnede na increment j geldt :  
\n $A_j = (\lambda_2)_j \cdot (\lambda_3)_j \cdot A_{j-1}$  (3.3.12.)  
\n $(\lambda_2)_j = (\lambda_3)_j = (\lambda_1)_j$ 

De totale spanning na increment n wordt gevonden door sommatie van de veranderingen in de spanning van alle voorgaande incrementen:

$$
(\sigma_i)_{\text{tot}} = \sum_{j=1}^n (\sigma_i)_j = \sum_{j=1}^n E \cdot \ln((\lambda_i)_j) = E \cdot \ln\left(\prod_{j=1}^n (\lambda_i)_j\right) \qquad (3.3.13)
$$

Voor de dwarsdoorsnede na increment n kan worden afgeleid:

$$
A_{n} = (\lambda_{2})_{n} \cdot (\lambda_{3})_{n} \cdot A_{n-1} = (\lambda_{i})_{n}^{-2\nu} \cdot A_{n-i} = (\lambda_{i})_{n}^{-2\nu} \cdot A_{n-i}
$$
  
\n
$$
= (\lambda_{i})_{n}^{-2\nu} \cdot (\lambda_{i})_{n-i}^{-2\nu} \cdot A_{n-2}
$$
  
\n
$$
= (\lambda_{i})_{n}^{-2\nu} \cdot (\lambda_{i})_{n-i}^{-2\nu} \cdot (\lambda_{i})_{n-2}^{-2\nu} \cdot \dots \cdot (\lambda_{i})_{2}^{-2\nu} \cdot (\lambda_{i})_{i}^{-2\nu} \cdot A_{0}
$$
  
\n
$$
A_{n} = A_{o} \cdot (\prod_{j=1}^{n} (\lambda_{i})_{j})
$$
 (3.3.14)

**(3.3.15)** 

Het produkt  $\prod_{j=1}^n (\lambda_i)_j$  is gelijk aan de totale verlengings factor  $\lambda_{tot}$  dus:

$$
\frac{N_{tot}}{A_o \cdot E} = \lambda_{tot}^{-2V} \ln \lambda_{tot} \qquad (3.3.16)
$$

In deze formule stelt het linkerlid de dimensieloze belasting op de trekstaaf voor. Formule (3.3.16) komt volledig overeen met het theoretische verband (3.3.10.) dat gevanden is zonder de verdeling in incrementen.

In figuur 3.2. is formule  $(3.3.16)$  (of  $(3.3.10)$ ) weergegeven voor  $v = 0.3$  [-]

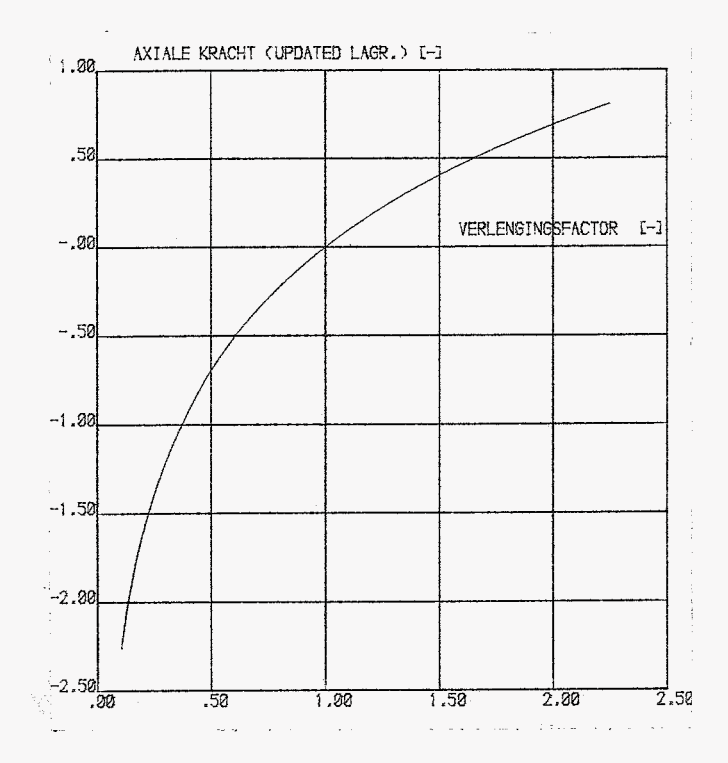

fig. 3.2. : Resultaat van de updated lagrangian benaderingswyze

De curve, verkregen bij de updated lagrangian benadering, is fysisch gezien veel zinvoller dan de curve bij de total lagrangian benadering. Deze laatste is namelijk niet monotoon stijgend terwijl in het algemeen voor elastisch materiaalgedrag dimensieloze kracht – verlengingsfactor wel monotoon geldt dat de curve stigend is.

Hoofdstuk 4: Het uitvoeren van berekeningen met MARC en het verwerken van de berekeningsresultaten.

#### inleiding  $§4.1$

In dit hoofdstule wordt uiteengezet hoe de theoretische resultaten uit het vorige hoofdstuk met behulp van MARC worden nagerekend. De trekstaaf, zoals in figuur 2.1. Weergegeven, wordt voor deze berekeningen gemodelleerd tot één correct ingeldemed element. Dat element wordt gekozen uit de MARC - elementen bibliotheele ( Deel B van de Marc-manuals [2]) In paragraaf 4.2. worden twee geschikte elementen besproken. Tevens wordt in deze paragraaf besproken hoe deze elementen worden toegepast. Vervolgens wordt in paragraaf 4.3. ingegaan op de uitgevoerde berekeningen met het eindige-elementen-pakkel MARC. Tenslolte wordt in §4.4. aangegeven hoe de berekeningsresultaten worden verwerlet.

### §4.2. De gebruikte elementen.

Uit de MARC-manuals zijn twee elementen gekozen, die volgens de manuals geschiktzün voor het uitvoeren, van geometrisch niet-lineaire berekeningen, zowel in de total als de updated Lagrangian beschrijvingswijze. Om vergelijking van de berekeningsresultaten eenvoudig temaken, krijgen beide elementen dezelfde geometrie , eigenschappen en belasting toegewezen.

### Elementtype g\_

Element g is een driedimensionale rechte staaf met een constante dwarsdoorsnede over de staaflengte. Het element heeft twee knooppunten(O en ®) en één integratiepunt (x). Bij dit element moet de dwarsdoorsnede apart worden opgegeven, aangezien deze niet wordt bepaald door de coördinaten van de knooppunten. Langs de staafas vindt lineaire interpolatie plaats. In de uitvær van berekeningen met dit element worden alleen spanningen en rekken in de richting van de staafas gegeven.

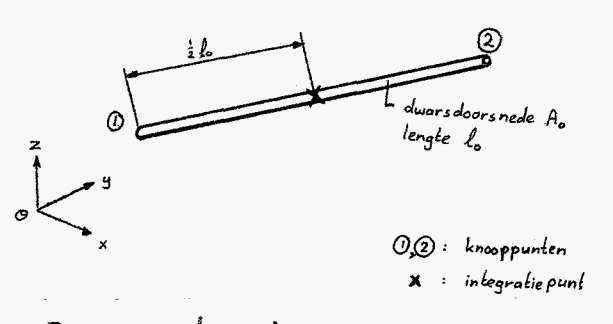

Fig 4.1. elementtype g

Het element wordt als volgt toegepast:

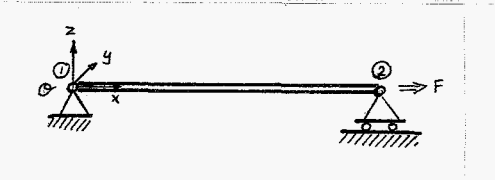

fig 4.2. toepassing van element q

de staafas wordt evenwydig aan de x-as gekozen

de coördinaten van lanooppunt  $0$  zijn:  $(x_1, y_1, z_1) = (0, 0, 0)$  $\frac{1}{2}$ de coördinaten van knooppunt 2 zijn: (x2, y2, z2) = (1, 0, 0)

- de staaflengte is dus 1,0 [L]. De dwarsdoorsnede in de referentie- $\boldsymbol{\ast}$ configuratie wordt gelijk aan 1,0 [L<sup>2</sup>] gekozen.
- de elasticiteitsmodulus wordt op 200.000  $[F/L^2]$  gesteld.
- de dwars.contractie.coëfficiënt is 0,3 [-]  $\overline{\mathbf{r}}$

In de referentie configuratie Is het element spanningsloos. In het

 $-4.3-$ 

element kunnen spanningen optreden als gevolg van: - een voorgeschreven verplaatsing van knooppunt @ in de x-richting. - een voorgeschreven belasting op knooppunt 2 in de x-richting. De volgende verplaatsingen worden onderdrukt: X. - de verplaatsing van knooppunt 1 in x,- y-, en z-richting. - de verplaatsing van knooppunt 2 in y-, en z-richting. In dit deelverslag worden geen eenheden gebruikt. Wel wordt opmerking: aangegeven welke grootheden worden bedoeld:  $[L]$  = lengte  $[L^2]$  = oppervlak  $\begin{bmatrix} \frac{F}{\ell^2} \end{bmatrix}$  =  $\frac{kracht}{opperval_n}$  = spanning. Bij de interpretatie van resultaten moet (eventueel) hiermee

rekening worden gehouden

## <u>Elementtype 21</u>

 $\boldsymbol{X}$ 

Element 21 is een isoparametrisch, driedimensionaal, 20-knoops blokelement. (Oole wel "brick-element genoemd) . Elke ribbe van het blokelement mag parabolisch van vormzün. De twintig knooppunten worden volgens een vast patroon genummerd.

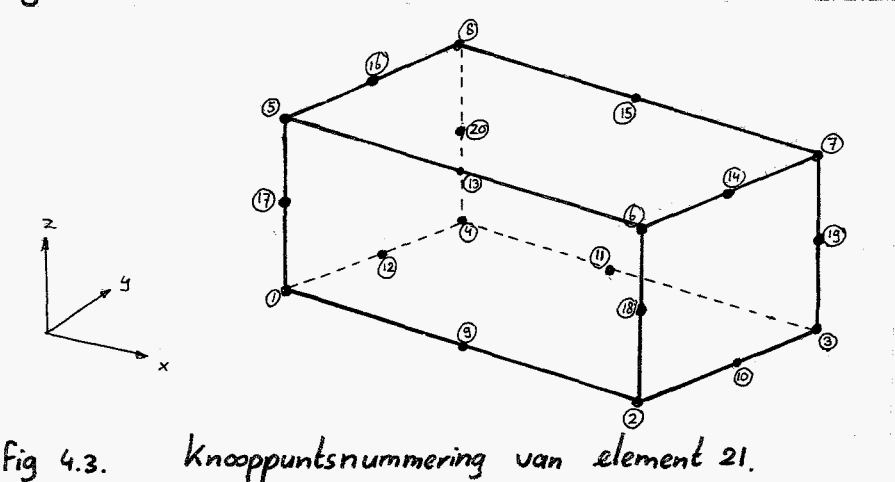

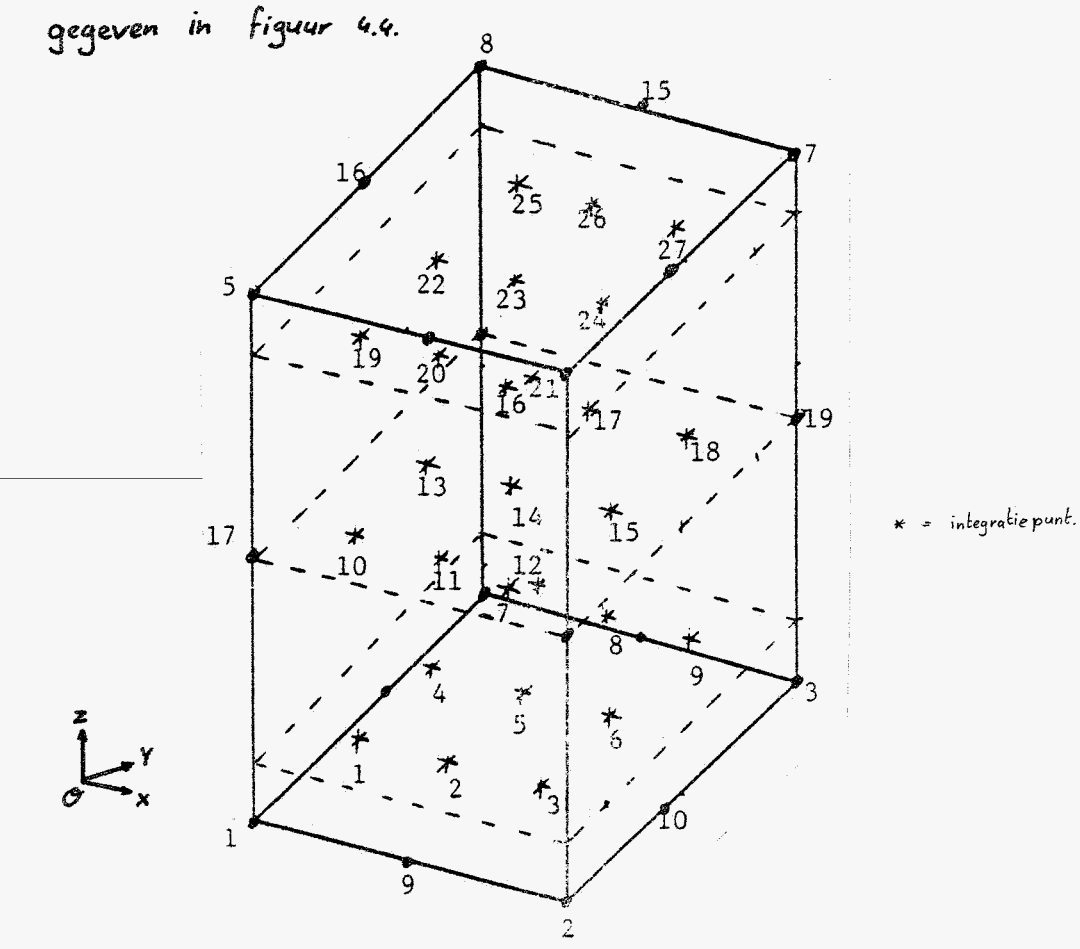

Het element bezit 27 integratiepunten. De ligging van deze punten is weer-

fig. 4.4. integratiepunten van element 21

Het element wordt belast door al dan niet uniforme drukken (positief of negalief), uitgeoefend op een of meer elementulakken.

Het element wordt als volgt toegepast:

Het element wordt ingeklemd aan het 1-4-8-5 ulak. Dit vlak wordt in het y-z-ulak gelegd. Knooppunt 1 komt overeen met de oorsprong O. De verplaatsingen van de knooppunten in het 1-4-8-5 vlak moeten zodanig worden onderdrukt dat dwarscontractie van het element mogelyk blŷft.

Dat kan als volgt gebeuren:

| <i>Knooppunt</i> | richtingen waarin verplaatsing wordt onderdrukk |
|------------------|-------------------------------------------------|
|                  | x, y, z                                         |
|                  |                                                 |
|                  |                                                 |
|                  |                                                 |

Ditleidt tot de onderstaande figuur

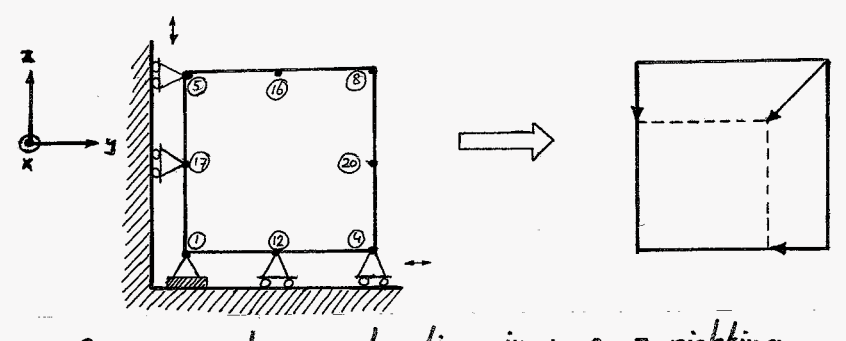

Fig 4.4.0 dwarscontractie in y- en z- richting.

de ribben van het blok zijn recht en hebben de lengte 1,0 [L]. Ж Coördinaten van het 1-4-8-5 vlak:

> $0: (0, 0, 0)$  $\circledcirc$  : (0,1,0)  $\circ$  :  $(a, 0, 1)$  $\circledcirc$  :  $(o, 1, 1)$

het element is rechthoekig  $\boldsymbol{\chi}$ 

 $[F/\!\!\!L^2]$  $de$  elasticiteits modulus  $E$  = 200.000  $\overline{\mathbf{x}}$ 

de dwarscontractie coëfficient  $\nu$  = 0,3 [-]  $\star$ 

In de referentieconfiguratie is het element spanningsloos.

In het element kunnen spanningen optreden als gevolg van:

- een voorgeschreven belasting (pos. of neg. druk) op het 2-3-7-6 ulak
- een voorgeschreven verplaatsing van dit 2-3-7-6 vlak in x-richting.

### §4.3. Het verloop van de berekeningen.

Aan de hand van de gegevens uit gu.2 is een invoerfile voor het programmapakket MARC geschreven. In deze inværfile worden de volgende punten besproken:

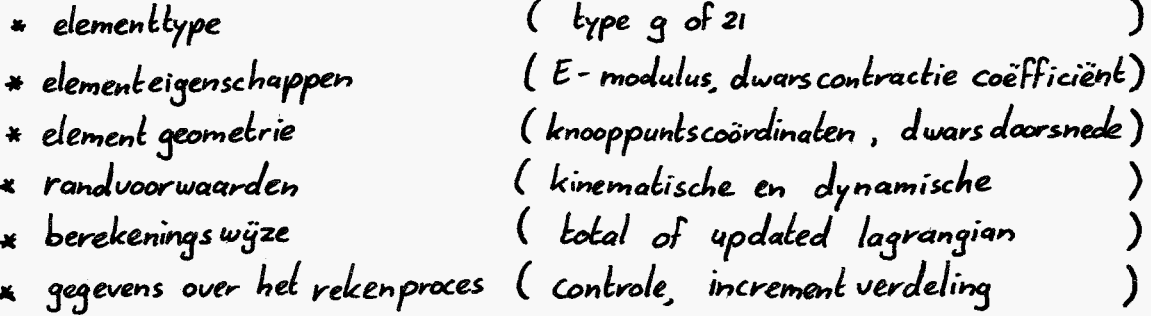

In bijlage A wordt hier nader op ingegaan.

Vervolgens kan het programmapaldeel "worden aangeroepen. (zie bijlage B).<br>MARC voert de berekeningen uit en geeft de volgende uitvoer :

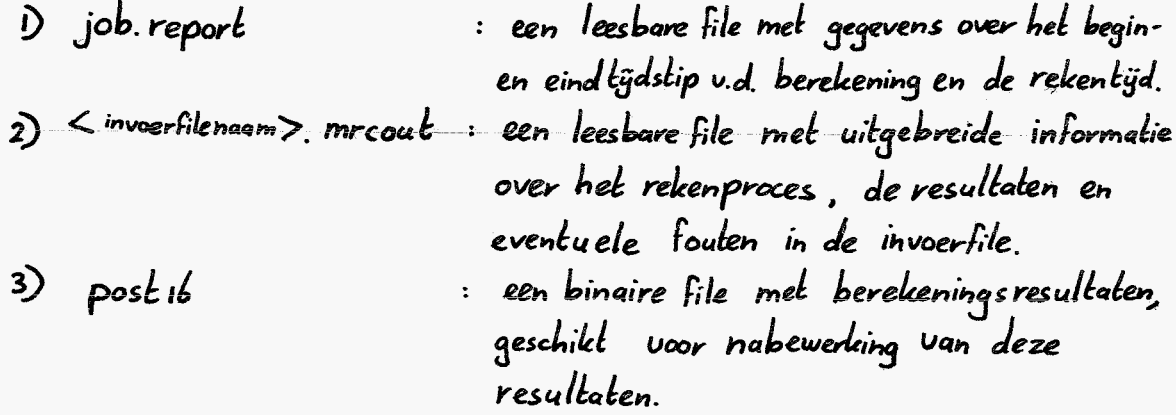

Er zijn berekeningen uitgevoerd in zowel de updated als de total lagrangian formulering op de beide gekozen elementen. De elementen zijn achtereenvolgend belast op trek en druk. Tijdens de berekeningen, die in incrementen plaatsvinden, wordt per increment de voorgeschreven verplaatsing van het niet-ingeklemde uiteinde of de belasting op dit

> x zowel MARC als alle hulpprogramma's werken op de Prime P750 afdelingscomputer

uiteinde opgehoogd.

Wanneer met voorgeschreven verplaatsingen wordt gerekend, neemt per increment de verplaatsing van het uiteinde toe met 0,005 [L], dus met 0,5 % van de beginlengte van de staaf. Bij voorgeschreven belastingen is de toename van de belasting aan het uiteinde per increment gelijk aan 1000 [F/L2]. Ook deze gegevens zÿn terug te vinden in  $b$ ylage  $A$ .

#### De verwerking van de berekeningsresultaten.  $8, 4.4.$

De leesbare uitvoer (\_\_\_\_\_\_\_\_\_mrcout) is bij de uitgevoerde berekeningen dermate kolossaal, dat gekozen is voor het werken met Posti6-files. Met behulp van het programma FT (file translator, zie bijlage C) worden de postib-files vertaald in leesbare files, met alleen de berekeningsresultaten waarin de gebruiker geïnteresseerd is.

Bÿ element q zÿn de reactiekracht in x-richting bÿ de inklemming en de verplaatsing in x-richting van het vrije uiteinde per increment van belang. Bij element 21 zijn per increment de reactie-krachten in x-richting van de acht knooppunten in het 1-4-8-5 vlak en de verplaatsingen in x-richting van de acht knooppunten in het 2-3-7-6 vlak interessant.

Om het tekenen van een belasting-verlenging grafiek mogelijk temaken is het gewenst om een file te creëeren met de volgende opbouw.:

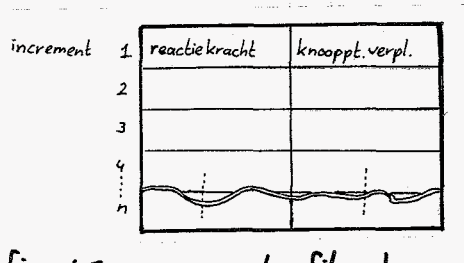

fig 4.5. gewenste file opbouw

Na het doorlopen van het FT-programma is de file , verkregen bij elementtype g al van de gewenste vorm. Bij berekeningen waarbij elementtype 21 wordt toegepast , moeten de files nog een bewerking ondergaan alvorens de vorm uit figuur 4.5. wordt verkregen: De acht reactiekrachten moeten worden gesommeerd en in de linker kolom worden geplaatst. De acht knooppuntsverplaatsingen moeten worden gemiddeld en in de rechter kolom worden geplaatst. Het programma MIDDEL (Bijlage D) verricht deze bewerkingen.

Het plotten van de files uit figuur 4.5. wordt gerealiseerd met behulp van het programma. GRAF , dat aanwezig is op de afdelings.computer (prime p750). Dit programma vereist een subroutine (TEKEN, bijlageE) met een bÿbehorende gegevensfile (GRFiLE, bÿlage E). De subroutine leest de te plotten file en bewerkt deze (Reactieleracht wordt dimensieloze belasting, verplaatsing wordt verlengingsfactor). De subroutine  $\mathsf{generate} \mid \mathsf{ook}$  de x-y coördinaten van de grafiekpunten. Vervolgens tekent GRAF de grafiek met toegevoegde gegevens uit de gegevensfile .Het theoretisch resultaat kan eventueel ook worden getekend.

Om het aantal plots beperkt te houden, wordt in één plot de trekstaaf onder zowel trek- als druk-belasting weergegeven . Hierbŷ treedt een complicatie op ; Graf verwacht een continu" toenemende verlengingsfactor. Wordt nu de file behorend bijde drukberekening eenvoudigweg aan de file behorend bijde trekberekening verbonden (of in omgekeerde volgorde) dan ontstaal een plaatje zoals in figuur 4,6,a of 4,6,b . Het programma OMKEER (bijlageF) draait de volgorde u.d. incrementen in een file om. Door nu één file (trek of druk) om te keren en de andere daaraan te koppelen, ontstaat een correcte grafiek zoals in figuur 4.6.c of 4.6.d.

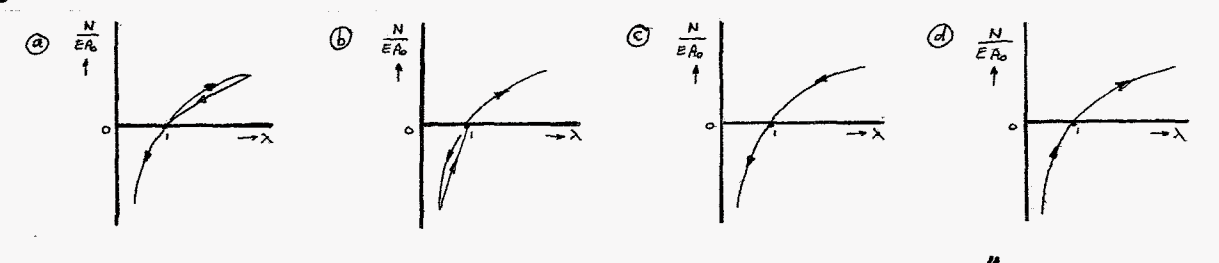

fig 4.6. toepassing van het programma "omkeer"

In Figuur 4.7 is het totale proces schematisch weergegeven.

## trek belasting - berekening

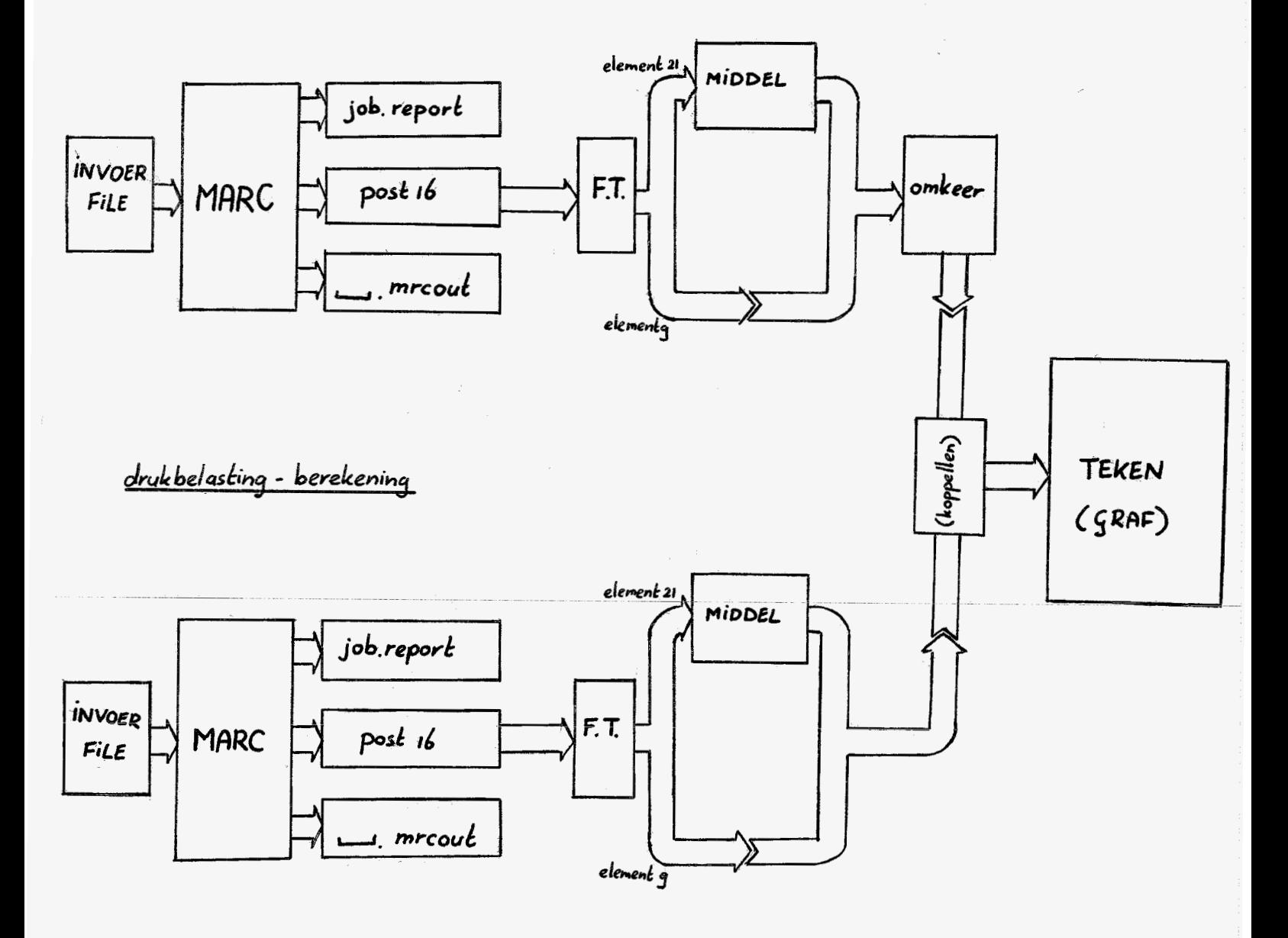

fig. 4.7. berekening en verwerking

 $-4.9-$ 

# Hoofdstuk 5: De resultaten

# $§5.1$  Inleiding

In paragraaf 5.2. van dit hoofdstuk zijn de resultaten weergegeven van berekeningen waarin de verlengingsfactor over een klein bereik variëert. De trekstaaf wordt maximaal 30% opgerekt of ingedrukt. Vervolgens is het bereik uan X vergroot. In principe heeft dit weinig zin: De aanname van lineair elastisch materiaalgedrag is vanaf een bepaalde waarde van de verlengingsfactor i.h.a. ongeoorloofd. Toch zijn in §5.3. deresultaten weergegeven. Hieruit kan namelijk worden opgemaakt in hoeverre de theorie op juiste wijze in het programmapakket is geimplementeerd. Omdat uit §5.2. blijkt dat het niet of nauwelijks uitmaakt of de verplaatsing of de belasting wordt voorgeschreven, wordt in §5.3. alleen de verplaatsing voorgeschreven. In beide paragrafen wordt zowel de updated als de total lagrangian benadering toegepast.

# §5.2. De resultaten voor een beperlet bereik van de verlengingsfactor.

In de volgende grafieleen is langs de x-as de dimensieloze verlengings-Factor  $\lambda_i$  uitgezet. Langs de y-as staat de dimensieloze axiale belasting (of kracht)  $\frac{N}{A_{c}E}$  uit.

Elementtype 9

Total Lagrangian Formulering

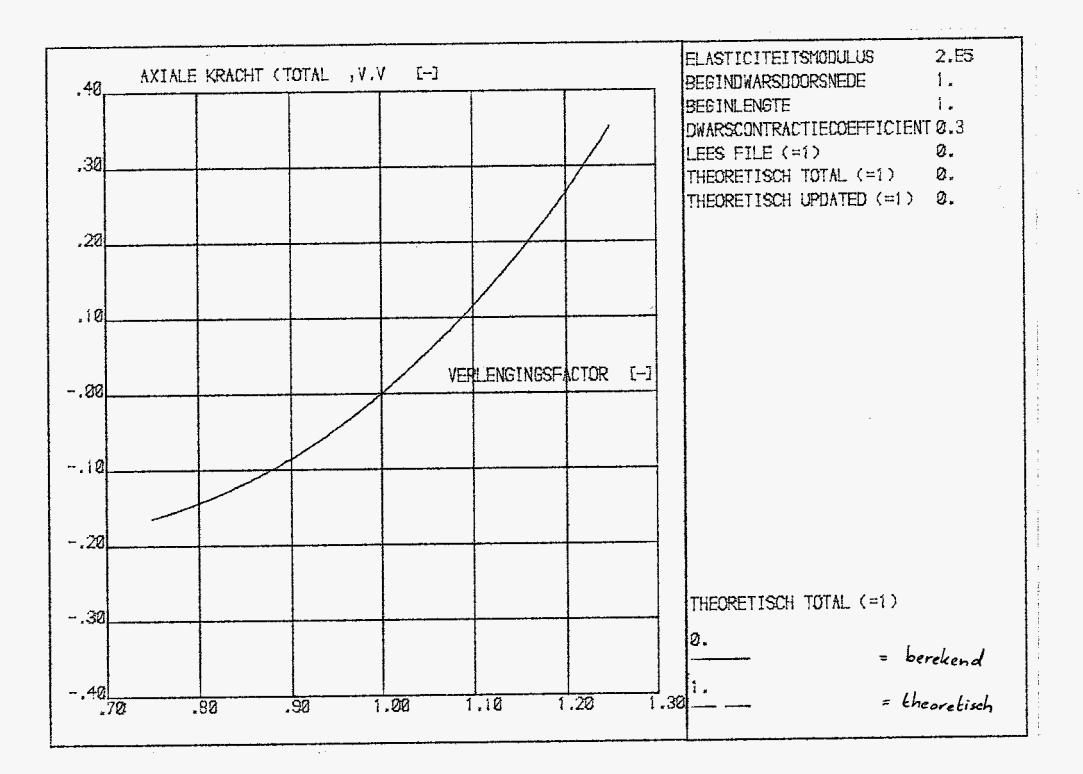

#### voorgeschreven verplaatsing  $fig.5.1.$  $\ddot{\cdot}$

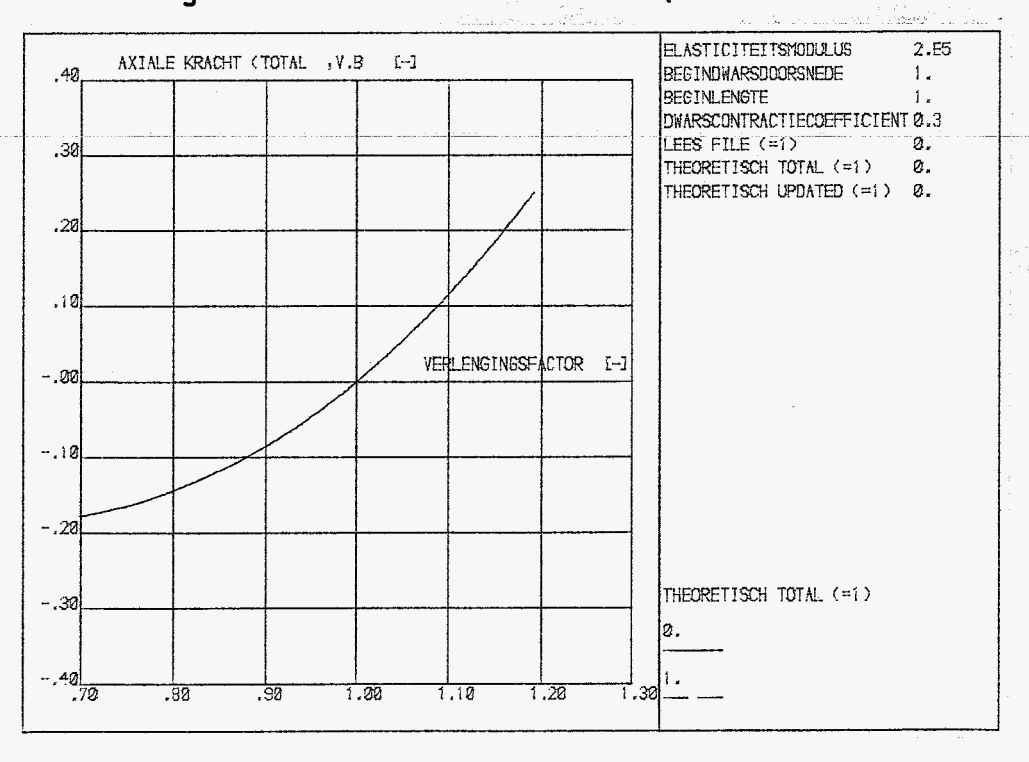

voorgeschreven belasting  $fig.5.2.$  $\sim 30$ 

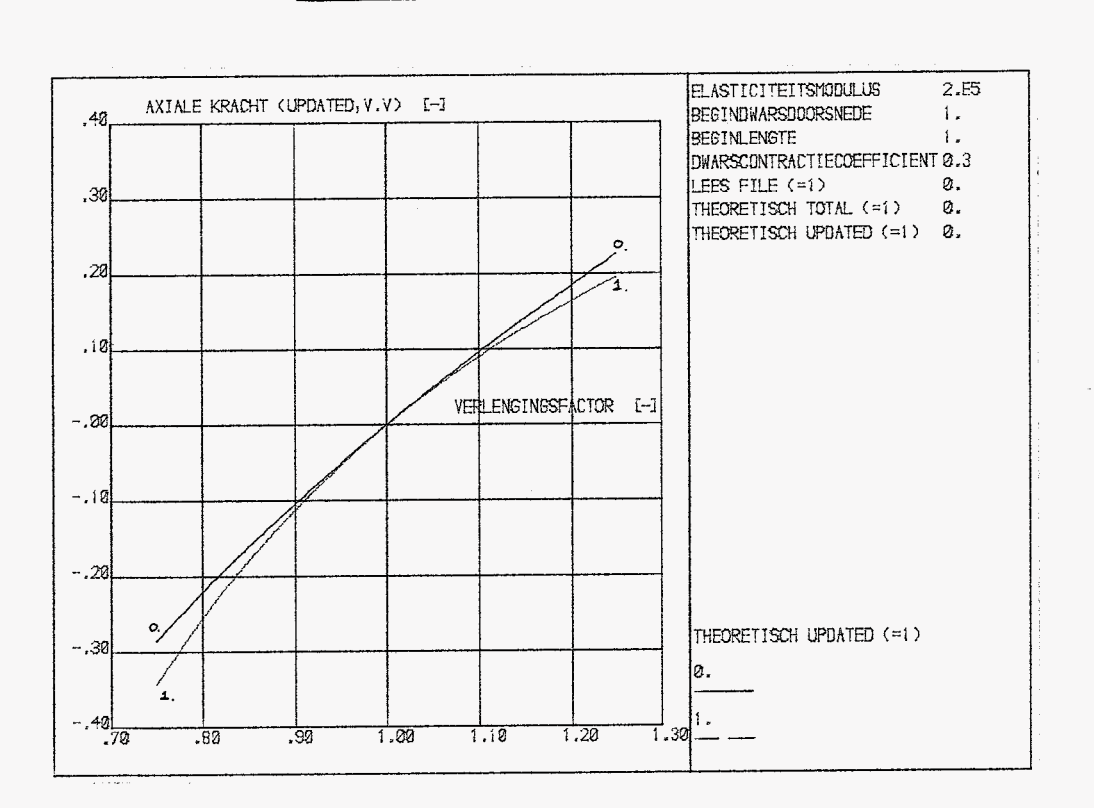

Updated Lagrangian formulering

#### voorgeschreven verplaatsing  $fig.5.3.$  $\hat{\mathbf{x}}$

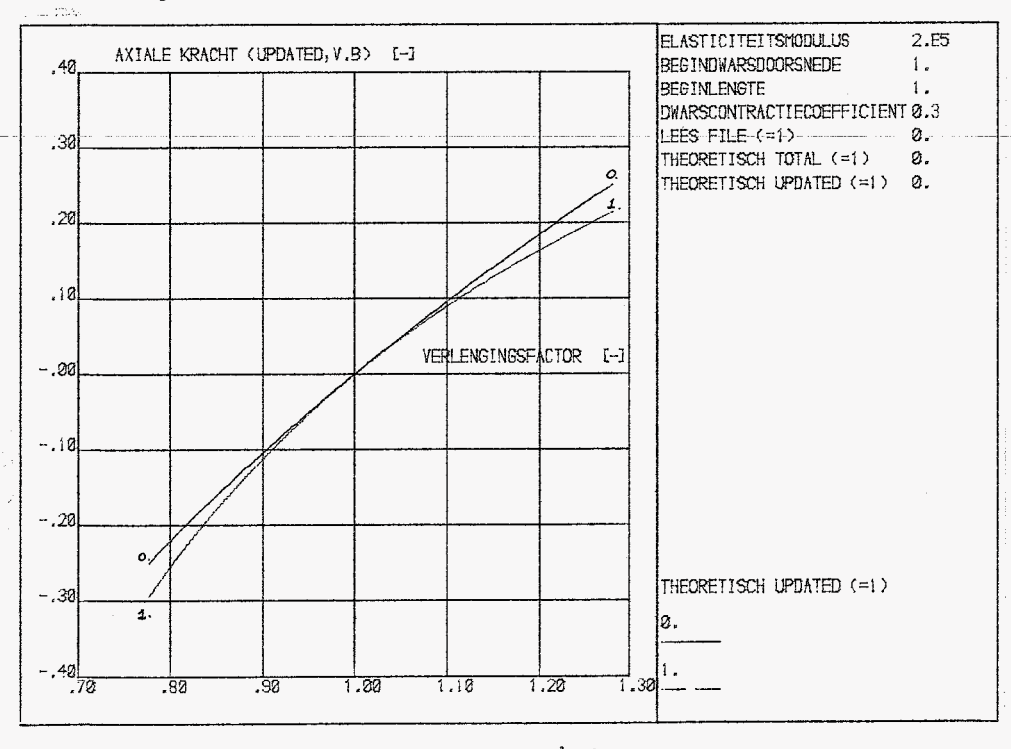

: voorgeschreven belasting  $Fig.5.4.$ 

Elementtype 21

Total Lagrangian formulering

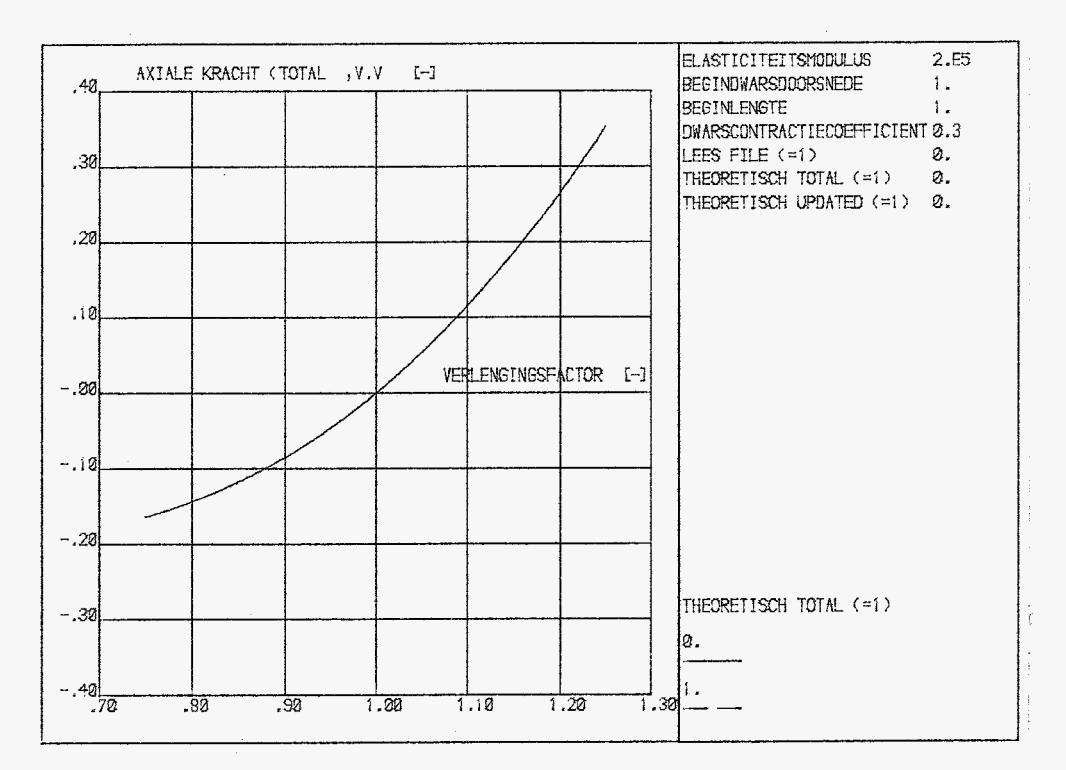

voorgeschreven verplaaksing  $figs.s.$  $\cdot$ 

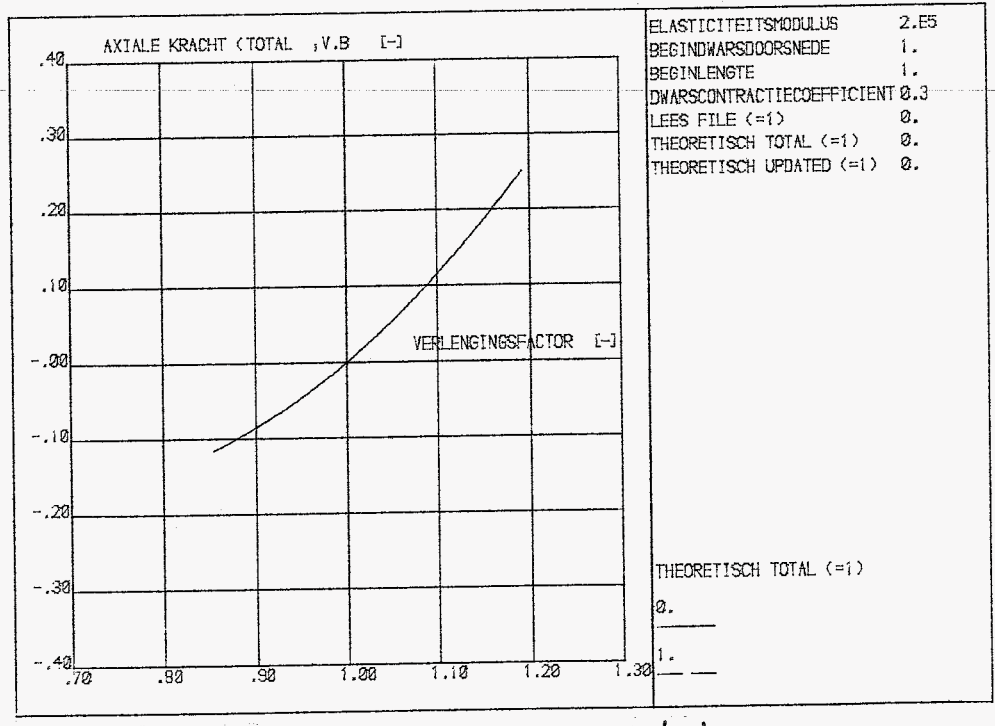

voorgeschreven belasting  $Fig. 5.6$  $\ddot{\phantom{a}}$ 

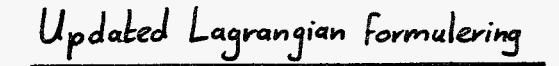

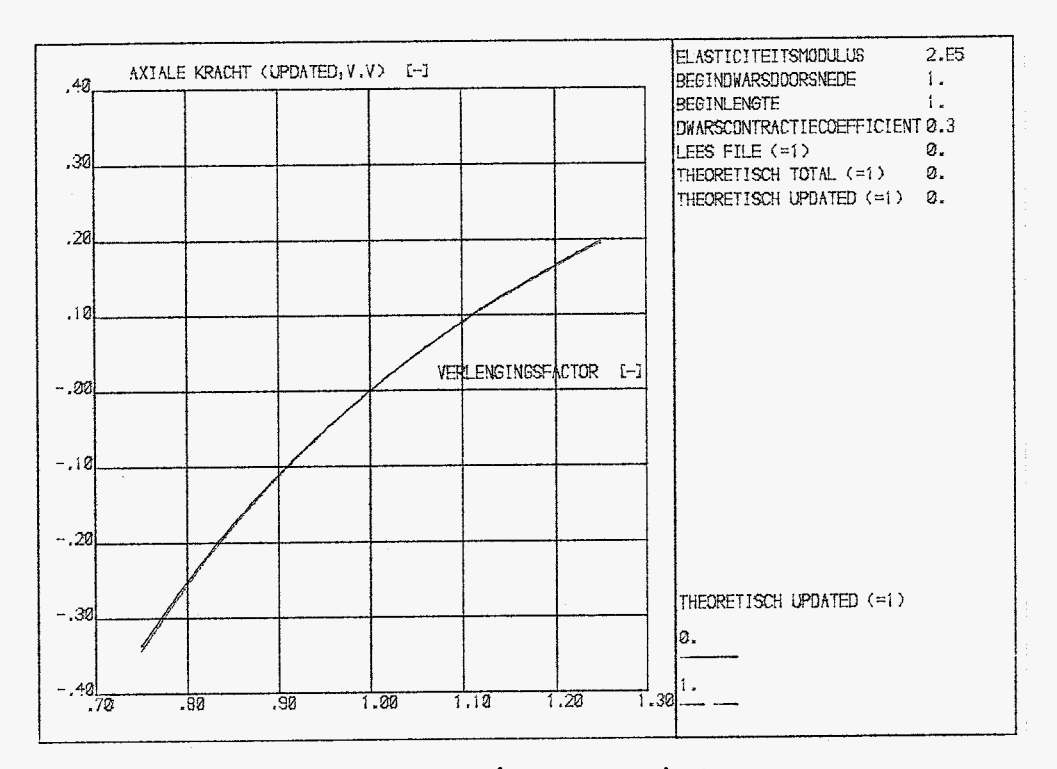

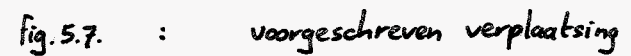

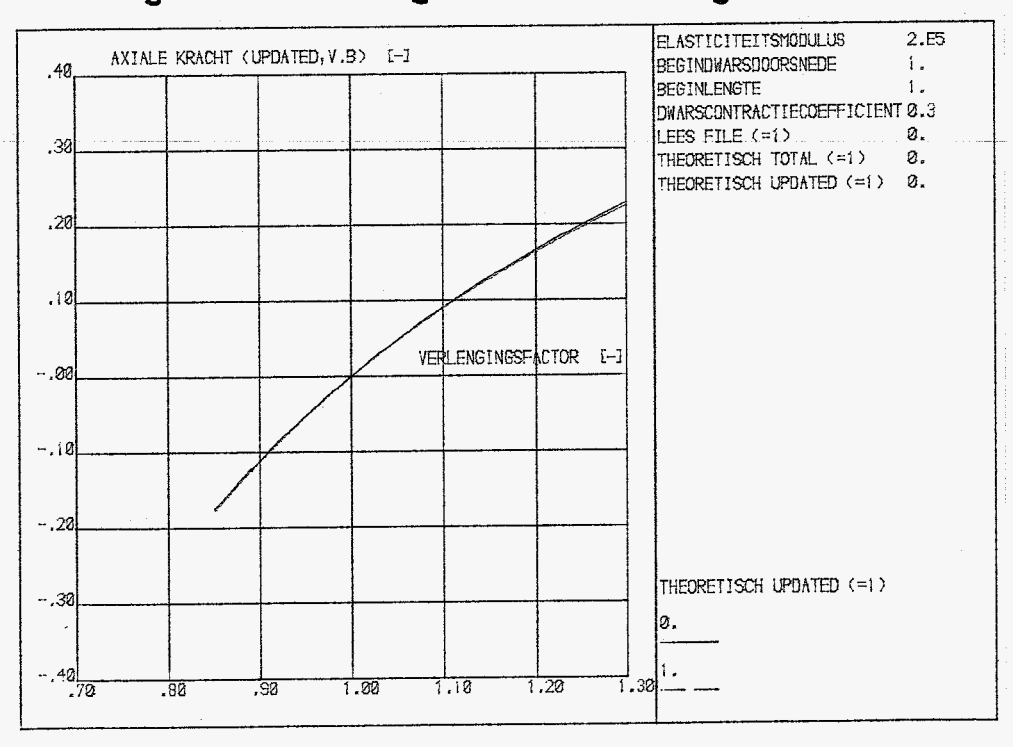

fig. 5.8. : voorgeschreven belasting

# Element type q

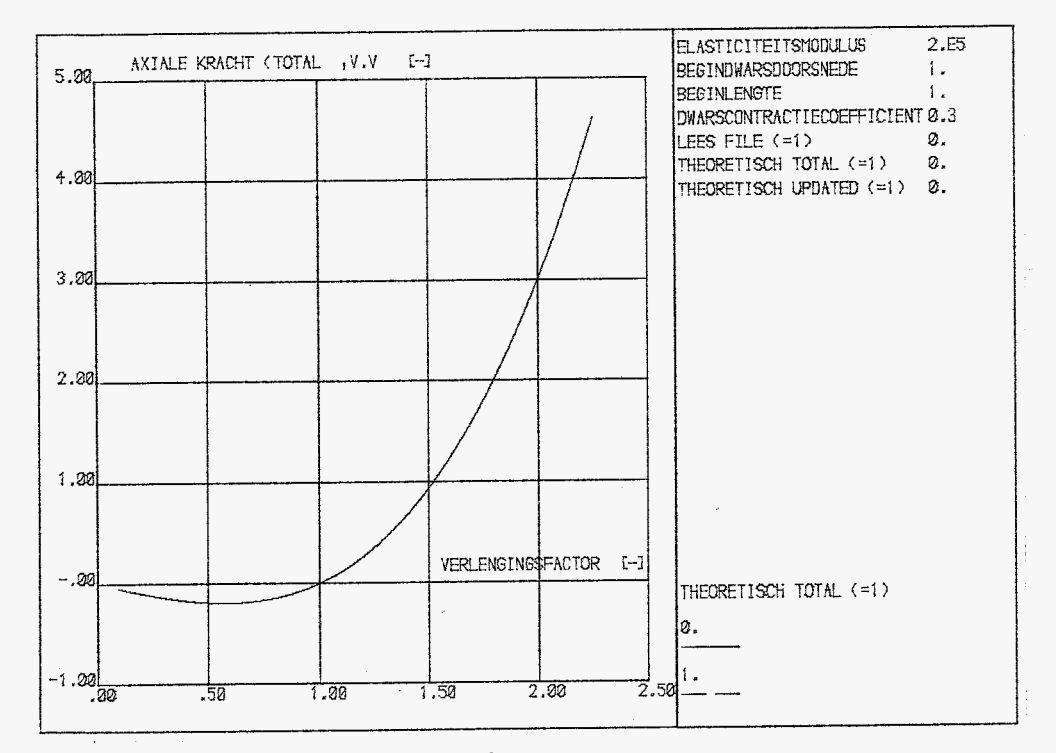

#### total lagrangian formulering  $figs. g$  $\ddot{\cdot}$

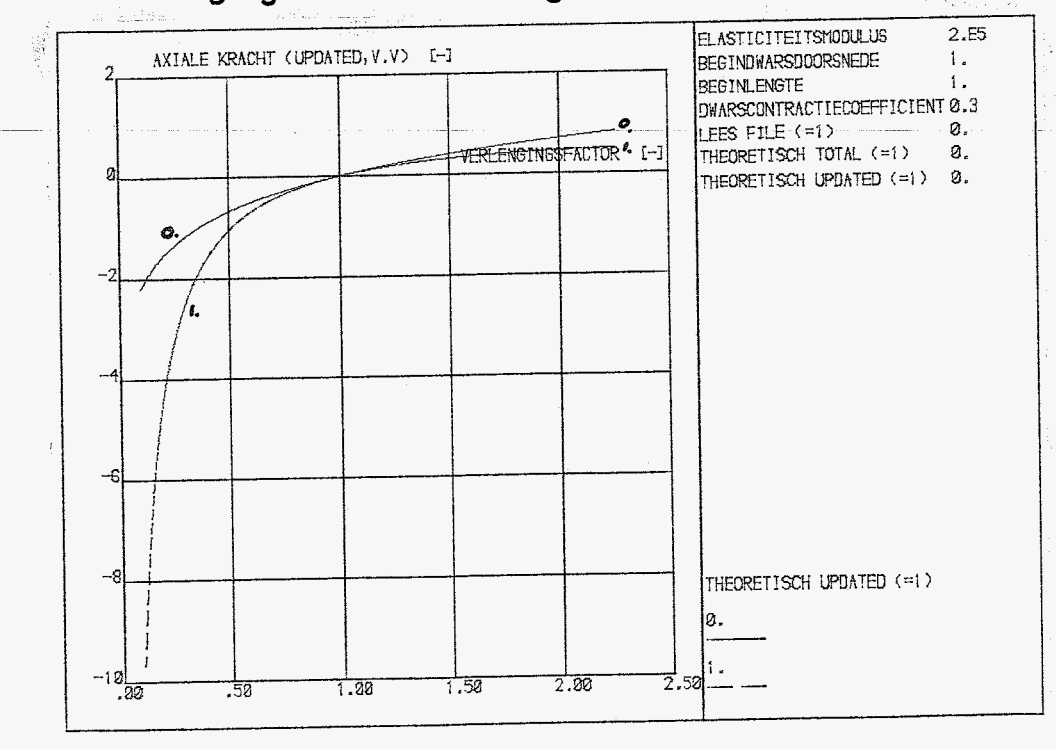

updated lagrangian formulering  $fig.5.10$  $\mathbf{r}$ 

bij fig s.g t/m s.12 is de verplaatsing voorgeschreven (zie § s.1.)  $\frac{1}{2}$  :

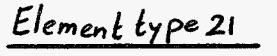

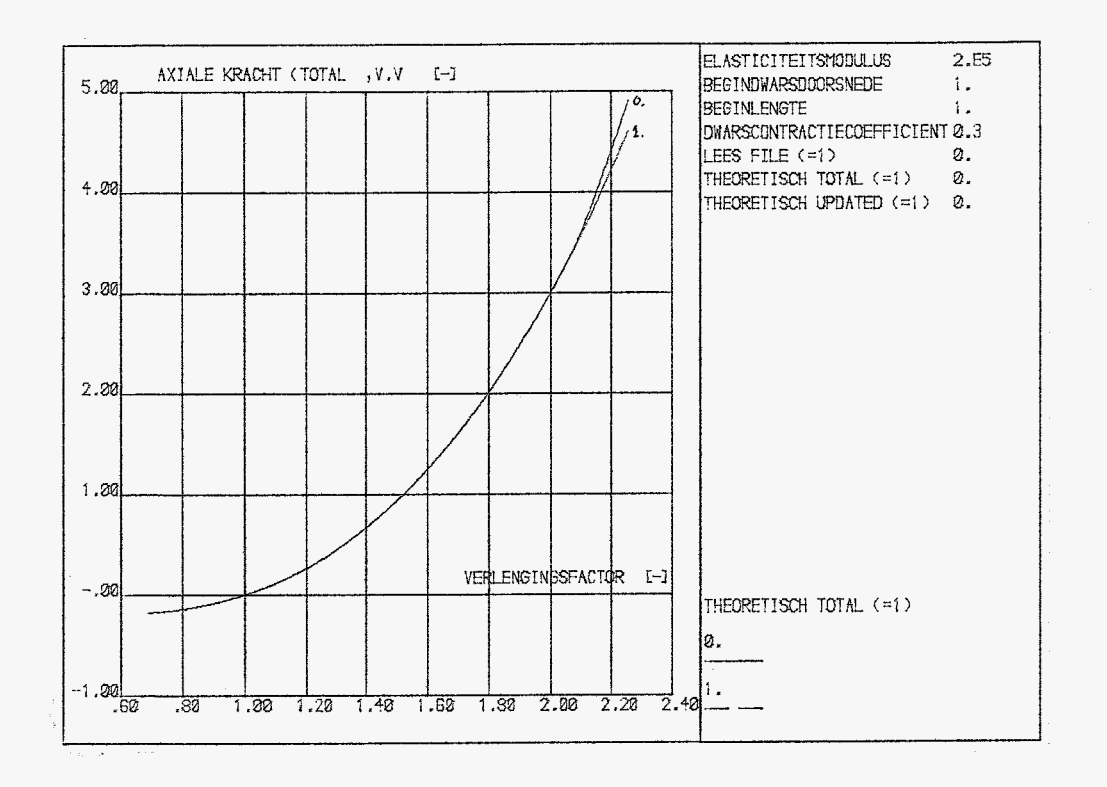

total lograngian formulering  $fig.5.1$  $\ddot{\phantom{a}}$  :

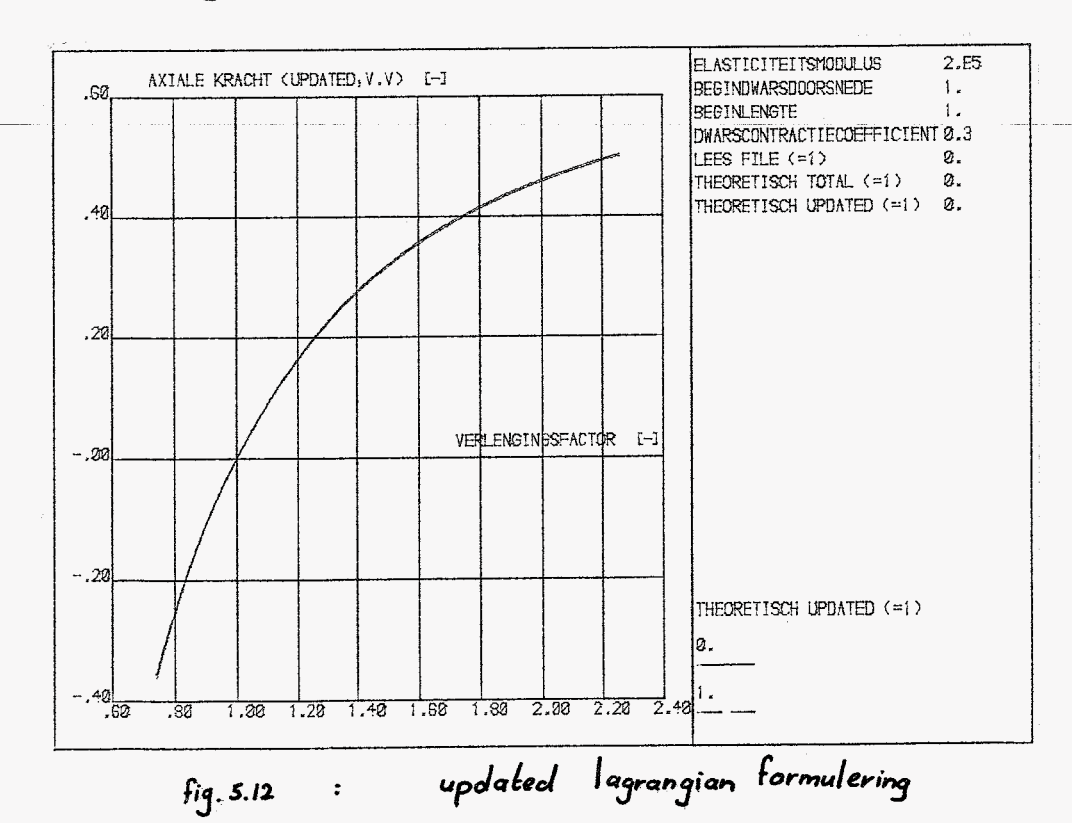

#### elementtype g  $§6.1$

Bij de berekeningen aan element gis opvallend dat dit element zeer goed voldoet inde total lagrangian formulering, maar forse afwykingen vertoont inde updated lagrangian formulering. Er is gepoogd om voordeze afwÿkingen een verklaring te vinden.

Het is gebleken dat de marc-uitvoer (L. mrcout) per increment steeds dezelfde (begin) dwarsdoorsnede weergeeft. In §3.3 is aangetoond dat voor de updated lagrangian beschrijvingswijze geldt:

$$
\begin{array}{c}\n\sigma = E \ln \lambda, \\
\sigma = A_o \lambda, \\
\sigma = A_o \lambda, \\
\end{array}\n\qquad\n\begin{array}{c}\n\frac{N}{E A_o} = \lambda_i^{-2\nu} \ln \lambda, \\
\sigma = \frac{N}{E A_o}.\n\end{array}\n\qquad (6.1.1)
$$

Wordt de doorsnede tijdens de incrementen niet aangepast, dan gaat deze formule over in:

$$
\frac{N}{EA_0} = \ln \lambda, \qquad (6.12)
$$

De theoretische curve in bijvoorbeeld figuur 5.10. geeft het verband (6.1.1.) weer. Wanneer dit verband wordt vervangen door (6.1.2.), dan verandert fig 5.10 in fig 6.1 (of met een andere y-as verdeling: fig 6.2.).

Het aanpassen van (6.1.1.) levert dermate goede resultaten dat met urij grote zekerheid mag worden geconcludeerd dat elementtype g in de updated lagrangian formulering geen correcte aanpassing van de dwarsdoorsnede heeft, en dat dit de bron van de afwykingen is. In de MARC-elementen bibliotheek (deel B van de MARC- handboeken) wordt letterlijk beweerd dat de dwarsdoorsnede van element g wèl wordt aangepast. Hierbij moeten dus de nodige vraagtekens worden gezet.

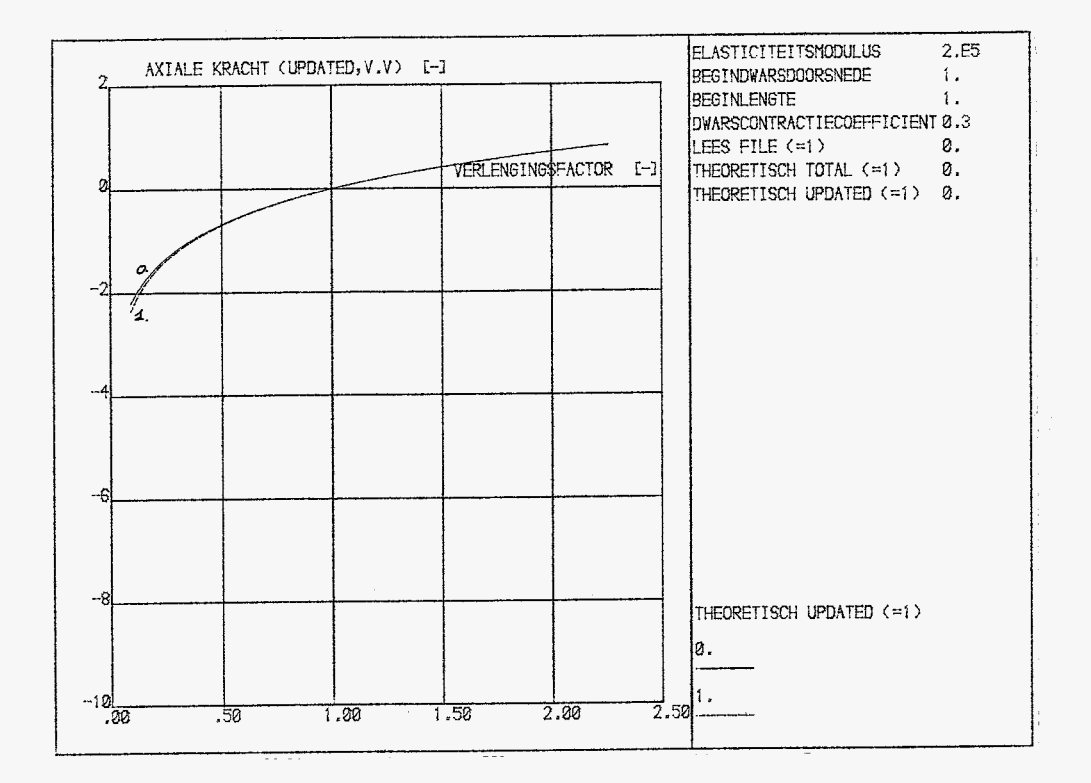

fig 6.1. : als fig 5.10, echter met aangepast theoretisch verband.

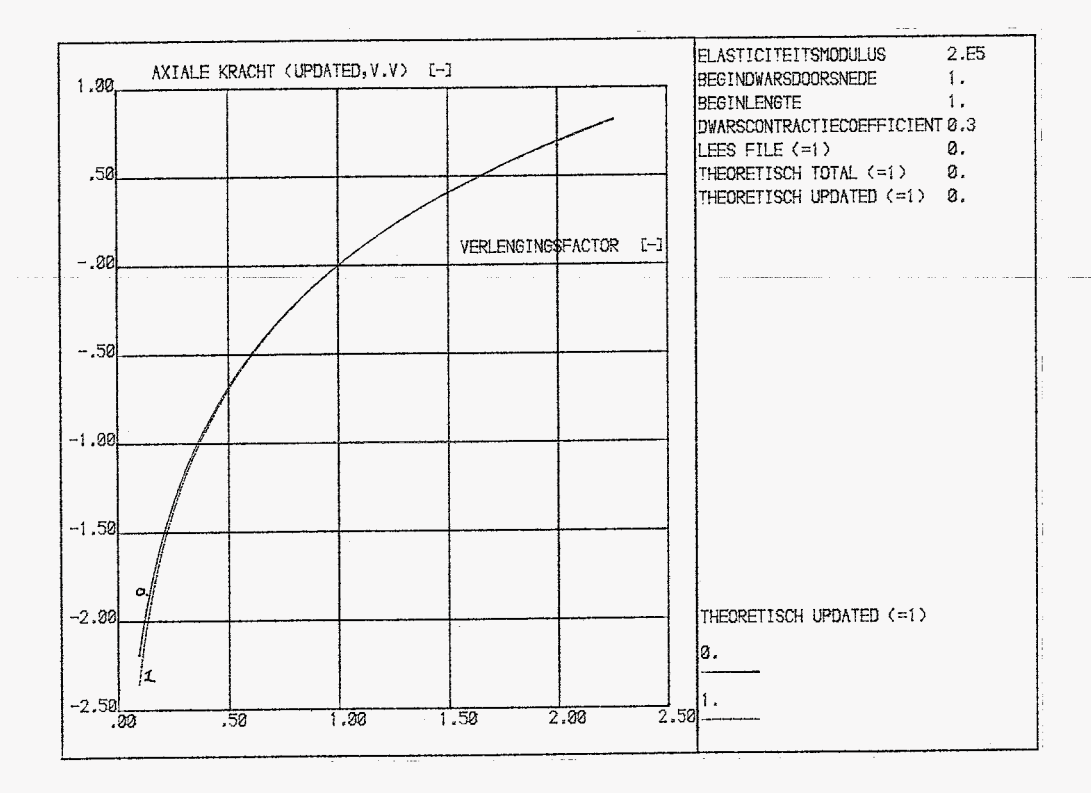

Fig 6.2. : als Fig 6.1., echter met andere y-as verdeling

### §6.2. Elementtype 21

Aan de hand van de plots uit §5.2. en §5.3. mag geconcludeerd worden dat element 21 zeer nauwkeurig de theorie volgt. Zelfs op plots van het formaat A4 is nauwelijks verschil tussen de theoretische en de berekende kromme. Er is slechts één afwijking te bespeuren, maar het (eventueel) optreden van deze afwyking is vooraf algenoemd: In figuur s.II. (total lagrangian) stemmen de curven vanaf een verlengings factor van ongeveer 2,1 niet meer overeen. Theoretisch mag de verlengingsfactor de waarde 2,1 echter niet bereiken; Dit is aangetoond in §3.2.. Uit deze paragraaf volgt dat de verlengingsfactor moet voldoen aan:

$$
\varphi < \lambda_i < \sqrt{\frac{4t^2}{\nu}} \tag{6.2.1}
$$

Voor de uitgevoerde berekeningen geldt dat de dwarscontractiecoëfficiënt gelijk is aan 0,3 dus:

$$
0 < \lambda_1 < 2.08
$$

Dat vanaf  $\lambda_1$ = 2,08 "merkwaardige" verschijnselen gaan optreden is dus niet verwonderlijk.

Uit de berekeningen is gebleken dat voor element 21 de drukbelasting (of de negatieve verplaatsing) beperkt is, zowel voor de updated als de total lagrangian benaderingswijze. De MARC-uitvoer geeft tekennen dat, wanneer de grens bereikt wordt, het systeem niet meer positief definiet is. Een en ander wordt toegelicht in  $[3]$ 

De verkregen resultaten zijn zo nauwkeurig dat het aantal incrementen, waarin de maximale belasting wordt bereikt, waarschÿnlÿk flink magworden verminderd terwijl de resultaten aanvaardbaar blijven. In het kader van deze stage is hier niet nader op ingegaan.

### §6.3. slotconclusies

- \* Element 9 is in de total lagrangian formulering betrouwbaar. In de updated lagrangian Formulering levert dit element Foutieve resultaten. Dit komt omdat de dwars doorsnede per increment niet wordt aangepast, i.t.t. wat de MARCmanuals vermelden.
- \* Elementtype 21 blüht, als trekstaaf, zowel in de updated als in de total lagrangian formulering, voorzover het de gemaakte berekeningen betreft, correcte resultaten op te leveren. Bÿdit elementtype zÿn enkele kanttekeningen te maken :
	- Het element is duur in rekentijd.
	- o Er wordt gerekend met 2<sup>de</sup> Piola-Kirchoff-spanningen.
	- De belasting op het element kan worden opgegeven m.b.v. de  $\bullet$ TRACTIONS - card. (zie bijlage A, voorbeeld 3). Met deze card wordt de beginbelasting opgegeven als trek/druk-belasting op het vrije uiteinde van de trekstaaf. Samen met de begindwarsdoorsnede levert dit de beginkracht op de trekstaaf. Bij de volgende incrementen is het gewenst dat de totale kracht op het element per increment toeneemt met de beginkracht. Uit de MARC-uitvoer blŷkt dat dit inderdaad gebeurt. Omdat bÿ-degeometrisch niet-lineaire berekeningen de dwarsdoorsnede fors verandert, en de belasting als verdeelde belasting wordt opgegeven zou dit niet direct verwacht mogen worden. Maar waarschijnlijk rekent MARC de opgegeven belasting om in beginknooppuntskrachten en worden de knooppuntskrachten per increment met de beginknooppuntskrachten opgehoogd.
	- Het element is in de gemaakte berekeningen als kubus gedimensioneerd. Aanvankelÿk was de lengte 10x zogræt als de breedte of hoogte geleozen, maar deze geometrie leverde problemen op. Het element bleek n.l. krom te trekken in de loop u.d. gemaakte berekeningen. Waarschÿnlÿk wordt hierop teruggekomen in het-kader van het keuzevak "Bÿzondere aspecten van de elementen methode."
	- De vraag blŷft hoe het element zich in twee of driedimensionale problemen zal gedragen.

### Literatuur

[1] = dictaat behorend by de cursus 4ko20 , Niet-lineaire mechanica A: Basis" (afd. W THE) cursusjaar '84-'85.

 $[2]$  = Marc - manuals 1 en 2 versie  $J1$ 

- [3] = dictaat behorend by de cursus 4ko40, Niet-lineaire mechanica B: Numerieke aspekten" (afd. W THE) cursusjoar '84- '85.
- [4] = Ogden, R.W. : Non-linear elastic deformations / Ellis Horwood 1984  $(532p)$  ISBN 0-85312-273-3
- [5] = Rooy ackers, H.F.L (1g84) : De ontwikkeling van een werkwijze, gebaseerd op de eindige-elementen methode, voor de modellering van vezel versterkte materialen. Afstudeerverslag T.H.E afd.W

### **BIJLAGEN**

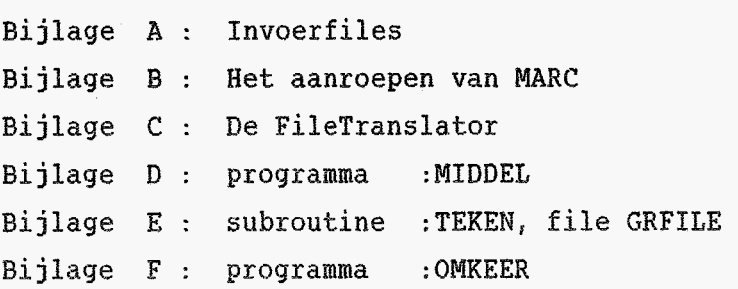

Bülage A

 $\mathcal I$ nvoerfiles: voorbeeld  $1$ 

```
MARC. TREKSTAAF. VBU
TITLE
                voorgeschreven belasting
TITLE
TITLE
               updated lagrangian formulering
                elementtype 9
TITLE
                                   **************
TITLE
COMMENT
               parameter cards
SIZING, 10000,
                                              werkruimte
                                            \bullet .
ELEMENTS, 9,
                                               element keuze
                                            \bulletn.v.t; zie voorbeeld 3
ALL POINTS
                                               berekening met grote verplaatsingen
LARGE DISP
                                               UPDATE
END
COMMENT
               model definition cards
CONNECTIVITY
                                            : één element, type g, knooppunten 1 en 2
1, 9, 1, 2,COORDINATES
                                               knooppunts coördinaten
1, 0.0, 0.0, 0.0,2, 1.0, 0.0, 0.0,GEOMETRY
                                            : element geometrie
1<sub>I</sub>1.0,- dwarsdoorsnede
1
                                               controle op verloop v. berekening
CONTROL
                                                    All maximaal 50 incrementen en 3 recycles/
50, 3,0.01, 0.50, 0.10, 0.05, 0.0.2\rightarrow (defaults)
POST
                                                verzorging Post 16-file
0, 1, 0, 1,belasting
                                            \mathbf{r}POINT LOAD
                                                één belasting,
1<sub>r</sub>ter grootte 1000 (= trek belasting)
1000,
                                                werkend op knooppunt 2
2.element eigenschappen
PROPERTY
                                             \mathbf{r}1<sub>r</sub>v = 0,3E = 200.0002E5, 0.31,kinematische randvoorwaarden;
BOUNDARY CONDITIONS
                                             \mathbf{r}2 \text{ sets}:
2<sub>1</sub>* knooppunt 1: verpl. in x, y, z - richting onderdrukt
0.0, 0.0, 0.0,1 TO 3
                                                   * knooppunt 2: verpl. in y, z - richting onderdrukt
1<sub>r</sub>0.0, 0.0,2, 3, 2<sub>1</sub>END OPTION
               history definition cards
COMMENT
AUTO LOAD
                                               belastings cyclus :
50,
                                                50 incrementen.
PROPORTIONAL INCREMENT
                                                per increment komt de volledige
1, 1.0,opgegeven belasting (POINTLOAD)
CONTINUE
                                                erbij.
```
### voorbeeld 2

: als voorbeeld 1 echter: MARC. TREKSTAAF. VVU TITLE \* erwordt géén belasting<br>voorgeschreven, dus géén voorgeschreven verplaatsing TITLE updated lagrangian formulering **TITLE**  $point$   $L$  $AD - card$ . TITLE elementtype 9 \*\*\*\*\*\*\*\*\*\*\*\*\*\*\*\*\*\*\*\*\*\*\*\*\*\*\*\* TITLE parameter cards COMMENT. SIZING, 10000, ELEMENTS, 9, ALL POINTS **LARGE DISP UPDATE END** model definition cards **COMMENT** CONNECTIVITY  $1, 9, 1, 2,$ COORDINATES  $1, 0.0, 0.0, 0.0,$  $2,1.0,0.0,0.0,$ **GEOMETRY**  $\mathbf{1}_t$  $1.0<sub>i</sub>$  $\mathbf{1}$ CONTROL  $50, 3,$  $0.01, 0.50, 0.10, 0.05, 0.0.2$ POST  $0_{111}0_{11}$ PROPERTY  $1<sub>i</sub>$  $2E5, 0.3$  $1<sub>i</sub>$ BOUNDARY CONDITIONS  $2<sub>t</sub>$  $0.0, 0.0, 0.0,$ 1 TO 3  $1<sub>i</sub>$  $0.005, 0.0, 0.0,$ extra : voorgeschreven verplaatsing<br>in x-richting van knooppint 2  $1 to 3$  $2<sub>1</sub>$ END OPTION history definition cards **COMMENT** AUTO LOAD 50, PROPORTIONAL INCREMENT  $1, 1.0,$ CONTINUE

- 
- \* er wordt wel een verplaatsing voorgeschreven, dus een extra kinematische randvoorwaarde

TITLE MARC.TREKSTAAF.VBU TITLE voorgeschreven belasting updated lagrangian formulering TITLE TITLE elementtype 21 \*\*\*\*\*\*\*\*\*\*\*\*\*\*\*\*\*\*\*\*\*\*\*\*\*\*\*\*\* TITLE COMMENT parameter cards werkruimte SIZING, 30000, element keuze ELEMENTS, 21, uitvoer bevat alle integratie punten ALL POINTS grote verplaatsingen **LARGE DISP UPDATE END** model definition cards **COMMENT** CONNECTIVITY : één element, type 21, knooppt.ng 1t/m20 1, 21, 1, 2, 3, 4, 5, 6, 7, 8, 9, 10, 11, 12, 13, 14,  $15, 16, 17, 18, 19, 20,$ : knooppunts coördinaten COORDINATES  $1, 0.0, 0.0, 0.0,$  $2, 1.0, 0.0, 0.0,$  $3,1.0,1.0,0.0,$  $4, 0.0, 1.0, 0.0,$  $5,0.0,0.0,1.0,$  $6, 1.0, 0.0, 1.0,$  $7, 1.0, 1.0, 1.0,$  $8,0.0,1.0,1.0,$  $9,0.5,0.0,0.0,$  $10, 1.0, 0.5, 0.0,$  $11, 0.5, 1.0, 0.0,$  $12,0.0,0.5,0.0,$  $13, 0.5, 0.0, 1.0,$  $14, 1.0, 0.5, 1.0,$  $15, 0.5, 1.0, 1.0,$  $16, 0.0, 0.5, 1.0$  $17,0.0,0.0,0.5,$  $18, 1.0, 0.0, 0.5,$  $19, 1.0, 1.0, 0.5,$  $20, 0.0, 1.0, 0.5,$ : controle op verloop v. berekening<br>- max. 50 incrementen en 3 recycles/incr. CONTROL  $50, 3,$  $0.01, 0.50, 0.10, 0.05, 0.0.2$  $\rightarrow$  (defaults) : verzorging postib-files POST  $0, 0, 1,$ 

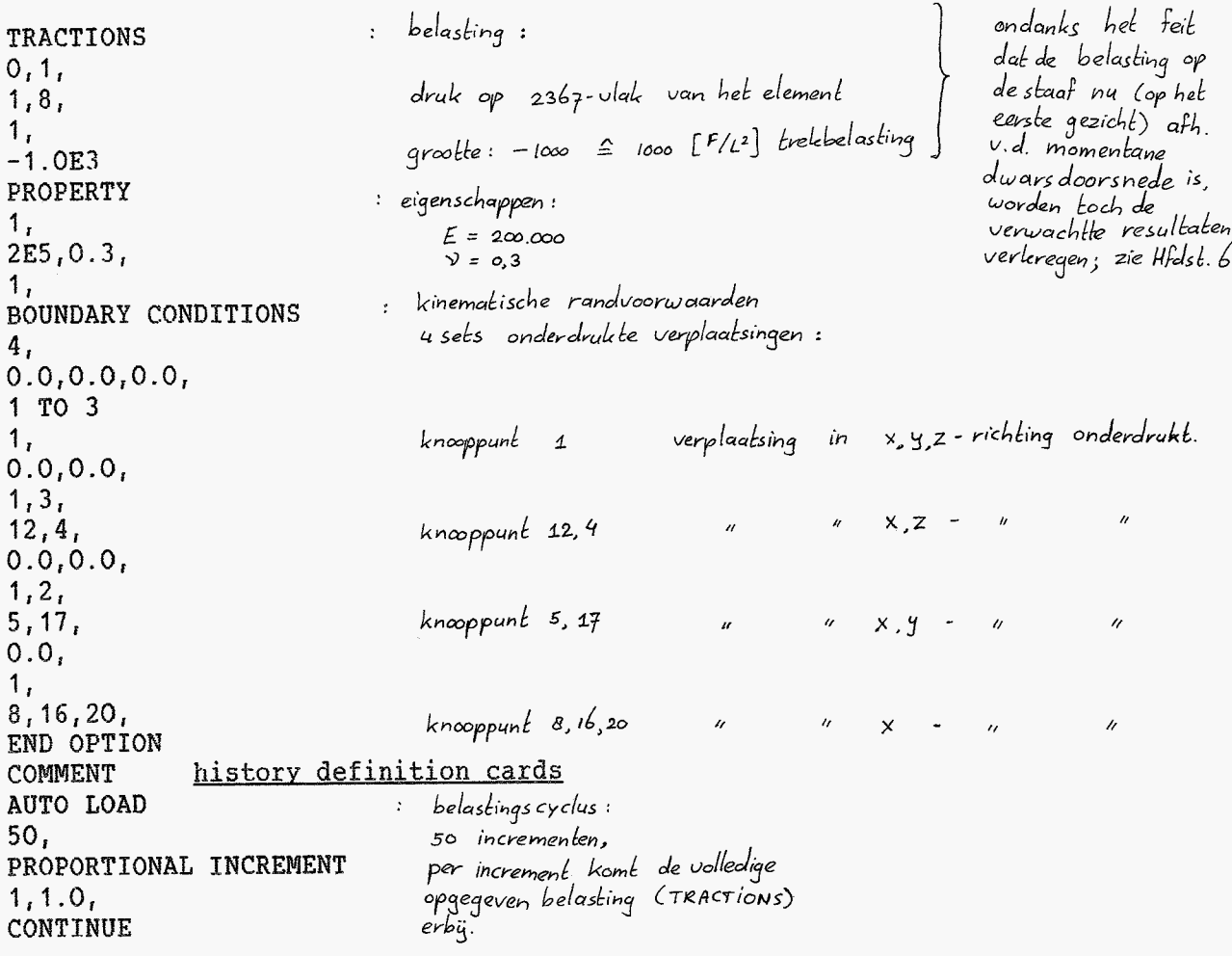

 $\hat{\lambda}$ 

TITLE MARC.TREKSTAAF.VVU voorgeschreven verplaatsing TITLE updated lagrangian formulering TITLE elementtype 21 TITLE \*\*\*\*\*\*\*\*\*\*\*\*\*\*\*\*\*\*\*\*\*\*\*\*\*\*\*\*\* TITLE COMMENT parameter cards SIZING, 30000, ELEMENTS, 21, ALL POINTS LARGE DISP **UPDATE END** COMMENT model definition cards CONNECTIVITY 1, 21, 1, 2, 3, 4, 5, 6, 7, 8, 9, 10, 11, 12, 13, 14,  $15, 16, 17, 18, 19, 20,$ COORDINATES  $1, 0.0, 0.0, 0.0,$  $2, 1.0, 0.0, 0.0,$  $3, 1.0, 1.0, 0.0,$  $4,0.0,1.0,0.0,$  $5,0.0,0.0,1.0,$  $6, 1.0, 0.0, 1.0,$  $7, 1.0, 1.0, 1.0,$  $8,0.0,1.0,1.0,$  $9,0.5,0.0,0.0,$  $10, 1.0, 0.5, 0.0,$  $11, 0.5, 1.0, 0.0,$  $12, 0.0, 0.5, 0.0,$  $13, 0.5, 0.0, 1.0,$  $14, 1.0, 0.5, 1.0,$  $15, 0.5, 1.0, 1.0,$  $16, 0.0, 0.5, 1.0,$  $17,0.0,0.0,0.5,$  $18, 1.0, 0.0, 0.5,$  $19, 1.0, 1.0, 0.5,$  $20, 0.0, 1.0, 0.5,$ CONTROL  $50, 3,$  $0.01, 0.50, 0.10, 0.05, 0.0.2$ POST  $0, 0, 1,$ 

echter: : als voorbeeld 3

- \* geen voorgeschreven belasting<br>dus ookgeen tractions card
- \* wel extra voorgeschreven<br>verplaatsingen voor knooppunten<br>von het 2367-elementulak

```
PROPERTY
1<sub>r</sub>2E5, 0.31,<br>BOUNDARY CONDITIONS
5, 0.0, 0.0, 0.0, 0.0, 1, 0, 31, 0, 0, 0, 0,\frac{1}{12}0.0, 0.0,1, 2,5,17,0.0,\frac{1}{8}, \frac{1}{16}, 20,extra set kinematische randvoorwaarden
0.005<sub>r</sub>\mathcal{L}^{\text{max}}1,<br>
2, 3, 6, 7, 10, 14, 18, 19,<br>
END OPTION
COMMENT
                   history definition cards
AUTO LOAD
50<sub>r</sub>PROPORTIONAL INCREMENT
1, 1.0,<br>CONTINUE
```
### Bülgge B

### Het aanroepen van het programmapakket Marc

Bij het gebruik van het programmapakket Narc op de Prime **F750** afdelingscomputer, moet de invoerfile op 'POOL' staan. Door het intoetsen van 'MARC' kan de rekenrun worden gestart. *Na* dit commando gebeurt het volgende:

### MARC

Info about **MARC** can be found in **MARC)DOC.** 

- (1) Inputfile: xxxxx
- **(2)** Outputfile (xxxxx.MRCOUT): xxxxx.MRCOUT
- *(3)* Queue **(NIGNT): ywvy**
- **(4)** Marc version **(Kl):** <cr>
	- [JOB rev **19.41**
- (5) Your job, #jobnr, was submitted to queue yyyyy. Home=<KLAD>POOL>.......

(Het onderstreepte moet door de gebruiker worden ingetoetst)

- $(1)$ Er wordt een invoerfile gevraagd.
- $(2)$ Er wordt een naam voor de uitvoerfile ( xxxxx.mrcout ) voorgesteld. Deze kan worden geaccepteerd d.m.v. een return of er kan een andere naam worden ingevoerd.
- $(3)$ Er wordt gevraagd in welke queue de berekening moet worden geplaatst. Be mogelijkheden zijn :
	- FAST : Wanneer niet te veel andere rekenjobs draaien, voert Marc kleine berekeningen direct uit.
	- MARC : Idem voor middellange berekeningen
	- NIGNT: Voor grote rekenpartijen. Deze worden 's nachts uitgevoerd.
- $(4)$ Er wordt gevraagd met welke versie van **MARC** moet worden gerekend. D.m.v. een <cr> wordt de voorgestelde versie **(Kl)**  geaccepteerd. Momenteel is dit de enig beschikbare versie.
- $(5)$ Als alle voorgaande vragen correct zijn beantwoord volgt tenslotte de melding (5). De berekening wordt als job opgestart.

-Y-3- **\$--Ia** *e* c

### De filetranslator

In deze bijlage wordt aangegeven hoe de filetranslator gebruikt kan worden bij het verwerken van de zg. POST16-files tot files van een bruikbaar formaat. Het starten van de filetranslator gebeurt d.m.v. het intoetsen van het commando 'FT': (Het onderstreepte moet door de gebruiker worden ingetoetst.) the final to strain<br><u>FT</u><br>ENTER TRANSLATOR# <sup>M</sup>- MARC-POST TO SDRC-UNIVERSAL <sup>F</sup>- FAST, SIMPLE STRIPPED VERSION OF M S - SDRC-UNIVERSAL TO MARC-INPUT <sup>P</sup>- NARC-POST TO NARC-POST (BINARY TO FORMATTED AND **V.V.** ) **<sup>I</sup>**- IDEAS-UNIVERSAL TO MARC-INPUT  $Q - QUIT$ ENTER TRANSLATOR# M : start van de filetranslator : kies voor filetranslator <sup>M</sup> MARC-POST to UNIVERSAL translator, version 2.2 feb. **'84**  if you don't know **what** to do, type M (for menu) or : for help (if there is any) INPUTFILE (POST16) :  $\langle cr \rangle$ HEADER CONNECTIVITY COORDINATES LOADSTEP  $(1)$  :  $\langle$ cr $\rangle$ LOADSTEP = **I** TINE = *0.000* INC = O SUBIMC = O FREQUENCY = 0.000 NODAL DATA BINARY FILE  $(Y/N)$   $(Y)$  :  $\langle$  cr  $\rangle$ CREATED SET 1<br>CREATED SET 2 CREATED SET ENTER COMMAND: M **RM - READ MARC** DS - DATA SELECTION **WU - WRITE UNIVERSAL** <sup>Q</sup>- QUIT ENTER COMMAND: RM READ-MARC ENTER COMMAND: M NF - MEW-FILE US \_ USE\_LOADSTEP US \_ USE\_LO<br>W \_ WATCH W \_ WATCH<br>ST \_ STATUS : POST16 is de invoerfile,<br>: dit is een binaire file : **begin** bij belastingsincrement 1 : nu wordt het menu getoond : kies de optie READ-MARC

READ MARC ENTER COMMAND: W READ-NARC,WATCH ENTER COMMAND: M CR - CREATE GE - GENERATE SP - SPECIAL LI - LIST WR - WRITE ST - STATUS READ\_MARC, WATCH ENTER COMMAND: CR VARIABLE TYPE (END\_OF\_LIST):M E - END\_OF\_LIST <sup>T</sup>- TIME I - INCREMENT<br>S - SUBINC **<sup>F</sup>**- FREQUENCY EN - ELEMENTAL DATA AT NODE EI - **DATA** AT INT-POINT N - NODAL DATA **SI?** - SPARE - SUBINC VARIABLE TYPE (END\_OF\_LIST): $N$ </u> NODELABEL  $(1)$ : 1 NODAL DATA- TEM : **(CK>**  o: NONE 1 : FIRST DISPLACEMENT COMPONENT 2 : SECOND DISPLACEMENT COMPONENT 3 : THIRD DISPLACEMENT COMPONENT **4:**  FIRST REACTION CON~ONENT 5 : SECOND REACTION COMPONENT 6 : THIRD REACTION COMPONENT enter a number (1) : **j,**  : kies hieruit WATCH : nu wordt eexst de gewenste data : geselecteerd; in dit geval : knooppuntsverplaatsingen en : knooppuntskrachten . ( op deze wijze wordt alle gewenste data achtereenvolgens geselecteerd ) : alleen knooppuntsdaka nodig!

READ\_MARC, WATCH

**met ST** wordt gecontroleerd of de juiste gegevens gekozen zijn

ENTER C0MMAND:ST -NODAL DATA, NODE **I** FIRST REACTION COMPONENT -NODAL DATA, NODE 2 FIRST DISPLACEMENT COMPONENT -NODAL DATA, NODE *3* FIRST DISPLACEMENT COMPONENT -NODAL DATA, NODE **4** FIRST REACTION COMPONENT -NODAL DATA, NODE 5 FIRST REACTION COMPONENT -NODAL DATA, NODE 6 FIRST DISPLACEMENT COMPONENT -NODAL DATA, NODE 7 FIRST DISPLACEMENT COMPONENT -NODAL DATA, NODE 8 FIRST REACTION COMPONENT -NODAL DATA, NODE 10 FIRST DISPLACEMENT COMPONENT -NODAL DATA, NODE I2 FIRST REACTION COMPONENT -NODAL DATA, NODE **14** FIRST DISPLACEMENT COMPONENT -NODAL DATA, NODE 16 FIRST REACTION COMPONENT -NODAL DATA, NODE 17 FIRST REACTION COMPONENT -NODAL DATA, NODE 18 FIRST DISPLACEMENT COMPONENT -NODAL DATA, NODE 19 FIRST DISPLACEMENT COMPONENT : deze serie is gebruikt -NODAL DATA, NODE 20 FIRST REACTION COMPONENT : voor elementtype 21 -NODAL DATA, NODE 20 FIRST REACTION COMPONENT READ\_MARC, WATCH<br>ENTER COMMAND: GE : tenslotte wordt de file met : **de gekozen data gegenereerd,**  LOADSTEP **(1)** : **<sup>A</sup>** ENTER COMMAND: OUTPUTFILE (HISTORY) : (gewenste naam) NEW FILE **OM** (Y/N) (Y) : *<c~>*  READ\_MARC, WATCH ENTER COMMAND:  $\sqrt{Q}$ : **en weggeschreven.**  : **de filetranslator** wordt nu : **verlaten.** 

```
PROGRAMMA MIDDEL: STAGE1
\mathcal{C}\mathcal{C}_________________________
  MIDDELEN VAN ACHT KNOOPPUNTSVERPLAATSINGEN VAN UITEINDE ELEMENT-
\mathbf{C}TREKSTAAF 21 EN OPTELLEN VAN ACHT REACTIEKRACHTEN AAN INKLEMMING
\mathcal{C}\mathcal{C}VAN DIT ELEMENT.
\mathsf{C}INVOER : FORMAAT MAX. 16*500 (POST16-FILE VAN MARCUITVOER M.B.V.
\mathbf CFILETRANSLATOR M TOT DIT FORMAAT BEWERKEN).
\mathcal{C}UITVOER : FILE MMM , FORMAAT MAX. 2*500
\mathbf CEERSTE KOLOM BEVAT SOM VAN DE REACTIEKRACHTEN (INKLEMMING)
\mathbf CTWEEDE KOLOM BEVAT GEMIDDELDE KNOOPPUNTSVERPLAATSINGEN
\mathbf CIN X1-RI VAN HET VRIJE UITEINDE.
\mathbf C\mathbf C\mathcal{C}REAL*4 H(16,500)
       REAL*4 F(2,500)
       INTEGER*4 FNAME(20), NH, I
       SAVE H, NH
\mathcal{C}\mathbf C$INSERT SYSCOM>A$KEYS
   10 CALL TNOUA ('GEEF FILENAAM : ', INTS(16))
      READ (1,20) FNAME
   20 FORMAT (20A4)
       IF ( .NOT. OPEN$A (A$READ, FNAME, INTS(80), INTS(9))) GOTO 10
       NH=130 READ (13, 40, END=50, ERR=50) (H(I, NH), I=1, 16)
       F(1, NH) = H(1, NH) + H(4, NH) + H(5, NH) + H(8, NH) + H(10, NH) + H(12, NH) +&H(13, NH) + H(16, NH)F(2, NH) = (H(2, NH) + H(3, NH) + H(6, NH) + H(7, NH) + H(9, NH) + H(11, NH) +&H(14, NH) + H(15, NH) ) /8.0
      NH=MH+1GOTO 30
   40 FORMAT (6E13.5)
   50 CALL OPEN$A (A$WRIT, 'MMM', INTS(3), INTS(10))
       NH = NH-1DO 100 I = 1, NHWRITE (14, 40) F(1, 1), F(2, 1)100 CONTINUE
       CALL CLOS$A (INTS(10))
       CALL CLOS$A (INTS(9))
       CALL EXIT
       END
```
Bülage E

 $\sim 10$ 

```
C SUBROUTINE TEKEN: STAGE1
\mathcal{C}C PLOT BEREKENINGSRESULTATEN EN EXACTE OPLOSSING
   MET BEHULP VAN GRAF VOOR EEN TREKSTAAF IN UPDATED OF
\mathcal{C}TOTAL LAGRANGIAN FORMULERING.
\mathcal{C}\overline{C}BIJ DIT PROGRAMMA HOORT DE FILE GRFILE.
\overline{C}\overline{C}BLOCK DATA: BEVAT DE PLAATS VAN DE FILE GRFILE (INVOER
\overline{c}---------- VAN GEGEVENS ETC. )
\mathcal{C}BLOCK DATA
       COMMON/ FNAMES/ IN(20), IHELP(20)
      DATA IN / 'WFW>', 'HOOG', 'ST>S', 'TAGE', '1>BE', 'WERK', & 'ING>', 'GRFI', 'LE ', 11*' '/, IHELP / 20*' '/
       FND
\mathbf C\mathbf C\mathbf CSUBROUTINE FUNCT : BEWERKT EEN FILE MET BEREKENDE WAARDEN
\ddot{c}_______________
                            EN PLOT DEZE , AL DAN NIET MET HET
\mathbf CTHEORETISCHE RESULTAAT
\ddot{c}DE NAAM FUNCT IS VERPLICHT !.
\mathcal{C}\mathbf CSUBROUTINE FUNCT (X, Y, N, OK, GEG, IY)
\mathcal{C}LOGICAL OK
       INTEGER*4 N, IY
       REAL*4 X(1), Y(1), GEG(1)
\mathbf C\mathsf{C}\mathbf CBETEKENIS VAN DE LOKALE VARIABELEN:
\mathsf C\mathcal{C}GEG -IN- BEVAT GEGEVENS VOOR BEREKENING VAN DE KROMME
\mathbf CGEG(1) = DE ELASTICITEITSMODULUS
\mathsf CGEG(2) = DE BEGINDWARSDOORSNEDE\mathbf CGEG(3) = DE BEGINLENGTEGEG(4) = DE DWARSCONTRACTIEMODULUS\mathbf CGEG(5) = LEES FILE, VRAAG NAAM
\mathbf C\mathbf CGEG(6) = TOTAL LAGR.\mathbf CGEG(7) = UPDATED LAGR.
\mathbf CIY -IN- KEUZEPARAMETER OM AAN TE GEVEN WELKE GRAFIEK
\mathbf CGETEKEND MOET WORDEN.
\mathbf CIY=1: VERLENGINGSFACTOR -
\mathbf CAXIALE KRACHT BIJ UPDATED BESCHRIJVING
\mathbf CEN VOORGESCHREVEN BELASTING
\mathbf CIY=2: VERLENGINGSFACTOR -
\mathbf CAXIALE KRACHT BIJ UPDATED BESCHRIJVING
\mathbf CEN VOORGESCHREVEN VERPLAATSING
\mathbf CIY=3: VERLENGINGSFACTOR -
\tilde{C}AXIALE KRACHT BIJ TOTAL BESCHRIJVING
\mathcal{C}EN VOORGESCHREVEN BELASTING
\mathcal{C}IY=4: VERLENGINGSFACTOR -
                        AXIALE KRACHT BIJ TOTAL BESCHRIJVING
\mathcal{C}\overline{c}EN VOORGESCHREVEN VERPLAATSING
```

```
\mathbf CN-OUT- AANTAL PUNTEN IN GRAFIEK
\mathbf COK -OUT- . TRUE. OM PLAATJE TE TEKENEN
\mathsf CX-OUT- BEVAT X-COORDINATEN
\mathbf C-OUT- BEVAT Y-COORDINATEN
  Y\mathbf C\mathbf C\mathcal{C}DE FILE MET DE BEREKENINGSRESULTATEN MAG MAXIMAAL HET FORMAAT
\mathcal{C}2 * 500 HEBBEN.
    DE EERSTE KOLOM MOET DE RESULTERENDE REACTIEKRACHT AAN DE
\mathbf C\mathcal{C}INKLEMMING VAN DE TREKSTAAF BEVATTEN. ( = -1* BELASTING )DE TWEEDE KOLOM MOET DE GEMIDDELDE KNOOPPUNTSVERPLAATSING IN X1-RI
\mathbf CVAN HET VRIJE UITEINDE BEVATTEN.
\mathcal{C}\mathcal{C}\overline{C}LOGICAL LEES, TOTAL, UPDATE
      REAL*4 E, NU, A, LO, H(2,500)INTEGER*4 FNAME (20), NH, I
      SAVE H.NH
\mathbf C$INSERT SYSCOM>A$KEYS
      E = GEG(1)A = GEG(2)LO = GEG(3)NU = GEG(4)LEES = (GEG(5) .EQ. 1.0)GEG(5) = 0.0TOTAL = (GEG(6) .EQ. 1.0)UPDATE = (GEG(7) .EQ. 1.0)IF (.NOT. LEES) GOTO 60
   10 CALL TNOUA ('GEEF FILENAAM :', INTS(16))
      READ (1,20) FNAME
   20 FORMAT (20A4)
      IF ( .NOT. OPEN$A ( A$READ, FNAME, INTS(80), INTS(9))) GOTO 10
      NH=130 READ (13, 40, END=50, ERR=50) H(1, NH), H(2, NH)
      NH = NH + 1GOTO 30
   40 FORMAT (2E13.5)
   50 CALL CLOS$A ( INTS(9))
      NH = NH - 160 DO 70 I = 1, NH
      X(I) = H(2, I) / LO + 1.0Y(I) = H(1, I) / (-1.0*E) / AIF (TOTAL) Y(I)=0.5*X(I)*( (X(I)**2)-1)IF (UPDATE) Y(I) = ALOG(X(I)) * (X(I) * * (-2 * NU))70 CONTINUE
      N = NHOK = .TRUE.RETURN
      END
```
**Bijbehorende €ile:GRFILE** 

```
GEGEVENS 
ELASTICITEITSMODULUS
BEGINDWARSDOORSNEDE 
BEGINLENGTE 
DWARSCONTRACTIECOEFFICIENT
LEES FILE (=I) 
THEORETISCH TOTAL (=1) 
THEORETISCH UPDATED (=1) 
2E5 1.0 1.0 0.3 1 O O 
AXIALE KRACHT (UPDATED, V.B) [-]
VERLENGINGSFACTOR [-]
AXIALE KRACHT (UPDATED,V.V) [-I 
VERLENGINGSFACTOR [-]AXIALE KRACHT (TOTAL ,V.B [-I 
VERLENGINGSFACTOR [-]AXIALE KRACHT (TOTAL ,V.V [-] 
{\tt VERLENGING SFACTOR} \quad \texttt{[-]}
```
*000000*  100000

القوار والموارد والموارد والمحاور

<u>Bÿlage F</u>

```
PROGRAMMA OMKEER: STAGE1
\mathbf C\sqrt{\frac{2}{3}}\omega\mathbf C________________________
   OMKEREN VAN INVOERFILES VOOR HET PROGRAMMA TEKEN
\mathbf C\mathcal{C}INVOER VOOR OMKEER: MAX 2 * 500
\mathsf{C}EERSTE KOLOM: RESULTERENDE REACTIEKRACHT INKLEMMING
\mathsf CTWEEDE KOLOM: GEMIDDELDE KNOOPPUNTSVERPLAATSINGEN
\mathbf CIN X1-RI VAN VRIJE UITEINDE.
                         : VOLGORDE (VAN INCREMENTEN) OMGEDRAAID, NAAM: "TTT"
\mathbf CUITVOER
\mathbf C\mathbf C\mathbf C\mathcal{C}\mathcal{C}REAL*4 H(2,500)
       INTEGER*4 FNAME(20), NH, I, J
       SAVE H.NH
\mathbf C$INSERT SYSCOM>A$KEYS
   10 CALL TNOUA ('GEEF FILENAAM :', INTS(16))
       READ (1,20) FNAME
   20 FORMAT (20A4)
       IF ( .NOT. OPEN$A (A$READ, FNAME, INTS(80), INTS(9))) GOTO 10
       NH=130 READ (13, 40, END=50, ERR=50) H(1, NH), H(2, NH)
       NH=NH+1GOTO 30
   40 FORMAT (2E13.5)
   50 CALL OPEN$A (A$WRIT, 'TTT', INTS(3), INTS(10))
       NH = NH-1DO 100 I = 1, NHJ=NH+1-IWRITE (14, 40) H(1, J), H(2, J)100 CONTINUE
       CALL CLOS$A (INTS(10))
       CALL CLOS$A (INTS(9))
       CALL EXIT
       END
```